#### **Data Mining Classification: Alternative Techniques**

#### Lecture Notes for Chapter 5

## Introduction to Data Mining by Tan, Steinbach, Kumar

- Classify records by using a collection of "if…then…" rules
- Rule:  $(Condition) \rightarrow y$ 
	- where
		- **← Condition** is a conjunctions of attributes
		- ◆ y is the class label
	- *LHS*: rule antecedent or condition
	- *RHS*: rule consequent
	- Examples of classification rules:
		- $\triangle$  (Blood Type=Warm)  $\land$  (Lay Eggs=Yes)  $\rightarrow$  Birds
		- $\blacklozenge$  (Taxable Income < 50K)  $\land$  (Refund=Yes)  $\rightarrow$  Evade=No

# **Rule-based Classifier (Example)**

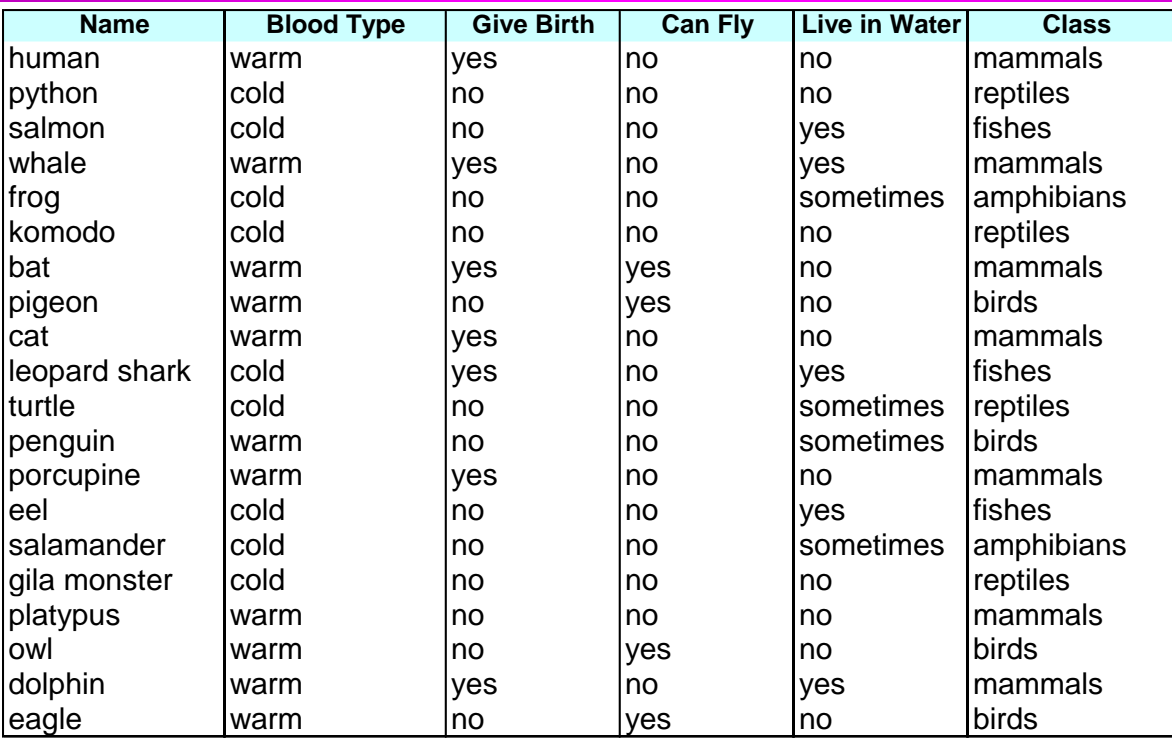

R1: (Give Birth = no)  $\land$  (Can Fly = yes)  $\rightarrow$  Birds

R2: (Give Birth = no)  $\wedge$  (Live in Water = yes)  $\rightarrow$  Fishes

R3: (Give Birth = yes)  $\land$  (Blood Type = warm)  $\rightarrow$  Mammals

R4: (Give Birth = no)  $\land$  (Can Fly = no)  $\rightarrow$  Reptiles

R5: (Live in Water = sometimes)  $\rightarrow$  Amphibians

# **Application of Rule-Based Classifier**

- A rule *r* covers an instance **x** if the attributes of the instance satisfy the condition of the rule
	- R1: (Give Birth = no)  $\land$  (Can Fly = yes)  $\rightarrow$  Birds
	- R2: (Give Birth = no)  $\land$  (Live in Water = yes)  $\rightarrow$  Fishes
	- R3: (Give Birth = yes)  $\land$  (Blood Type = warm)  $\rightarrow$  Mammals
	- R4: (Give Birth = no)  $\land$  (Can Fly = no)  $\rightarrow$  Reptiles
	- R5: (Live in Water = sometimes)  $\rightarrow$  Amphibians

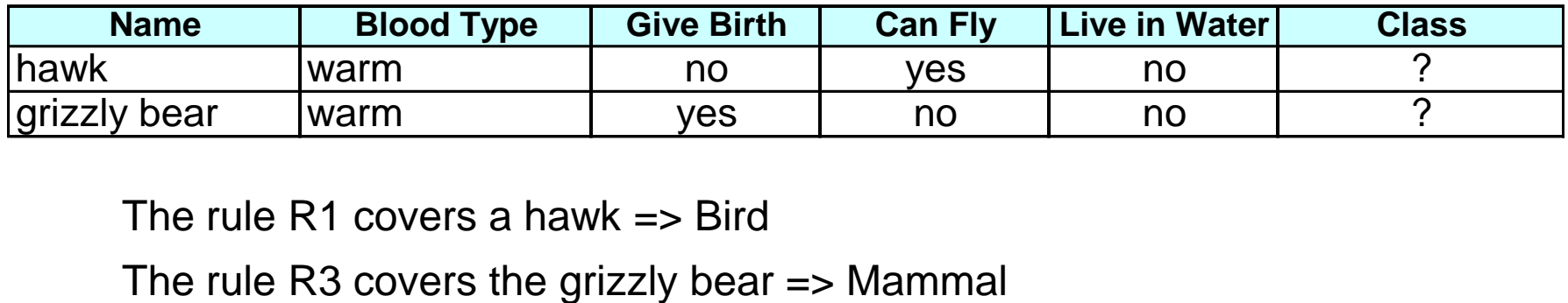

The rule R1 covers a hawk  $\Rightarrow$  Bird

# **Rule Coverage and Accuracy**

- Coverage of a rule:
	- Fraction of records that satisfy the antecedent of a rule
- Accuracy of a rule:
	- Fraction of records that satisfy both the antecedent and consequent of a rule

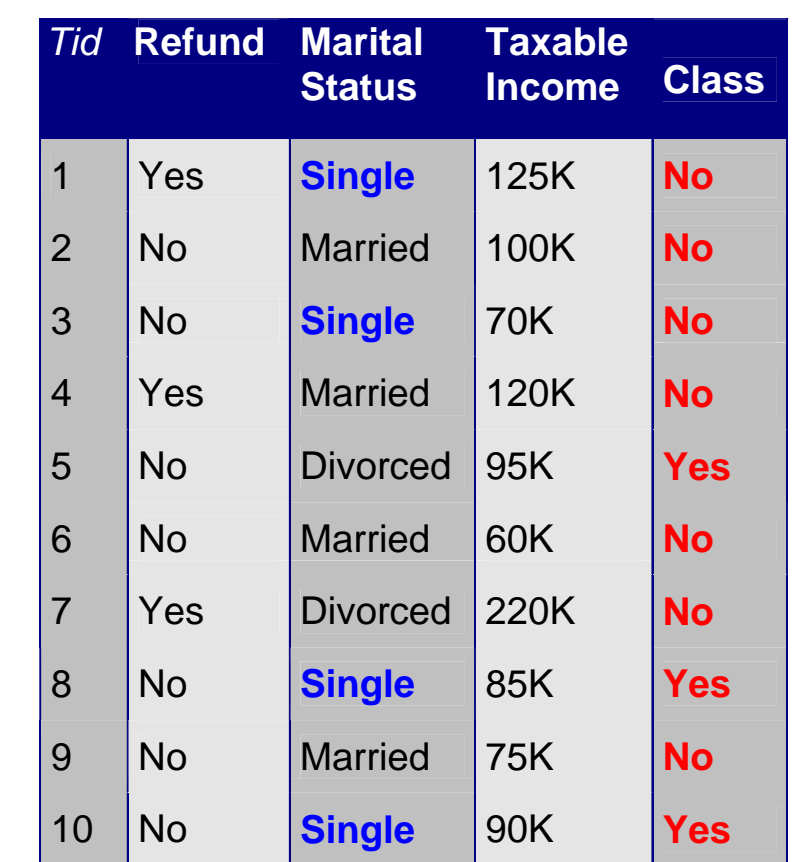

**(Status=Single) No**

**Coverage = 40%, Accuracy = 50%**

#### **How does Rule-based Classifier Work?**

- R1: (Give Birth = no)  $\land$  (Can Fly = yes)  $\rightarrow$  Birds
- R2: (Give Birth = no)  $\wedge$  (Live in Water = yes)  $\rightarrow$  Fishes
- R3: (Give Birth = yes)  $\land$  (Blood Type = warm)  $\rightarrow$  Mammals
- R4: (Give Birth = no)  $\land$  (Can Fly = no)  $\rightarrow$  Reptiles
- R5: (Live in Water = sometimes)  $\rightarrow$  Amphibians

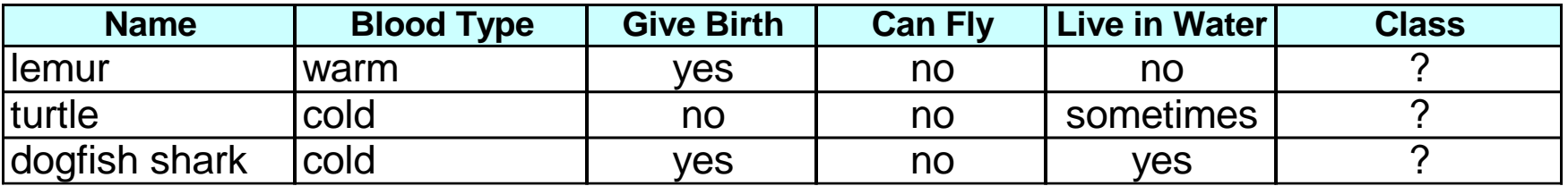

A lemur triggers rule R3, so it is classified as a mammal

- A turtle triggers both R4 and R5
- A dogfish shark triggers none of the rules

#### **Characteristics of Rule-Based Classifier**

- Mutually exclusive rules
	- Classifier contains mutually exclusive rules if the rules are independent of each other
	- Every record is covered by at most one rule
- **Exhaustive rules** 
	- Classifier has exhaustive coverage if it accounts for every possible combination of attribute values
	- Each record is covered by at least one rule

#### **From Decision Trees To Rules**

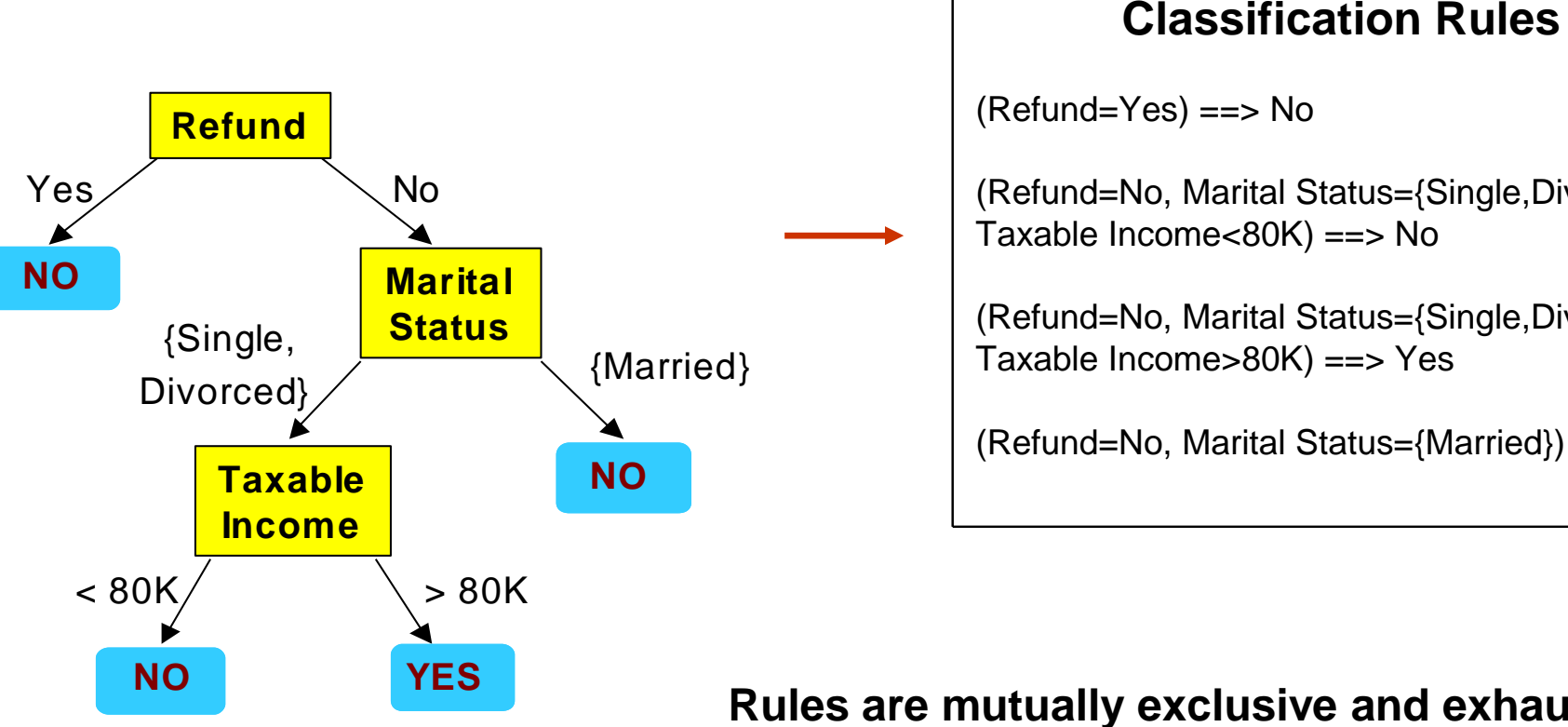

(Refund=Yes) ==> No

(Refund=No, Marital Status={Single,Divorced}, Taxable Income<80K) ==> No

(Refund=No, Marital Status={Single,Divorced}, Taxable Income>80K) ==> Yes

(Refund=No, Marital Status={Married}) ==> No

**Rules are mutually exclusive and exhaustive**

**Rule set contains as much information as the tree**

### **Rules Can Be Simplified**

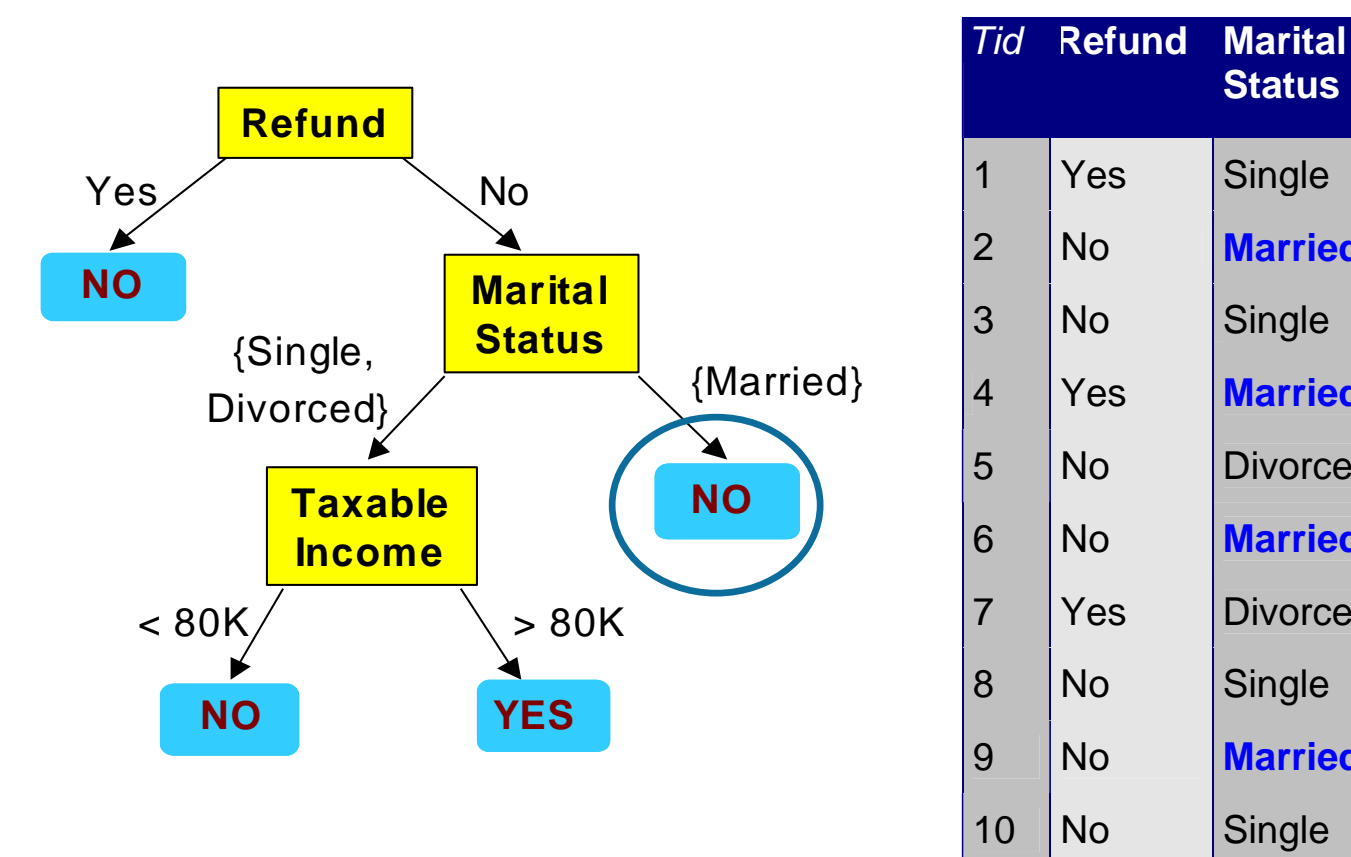

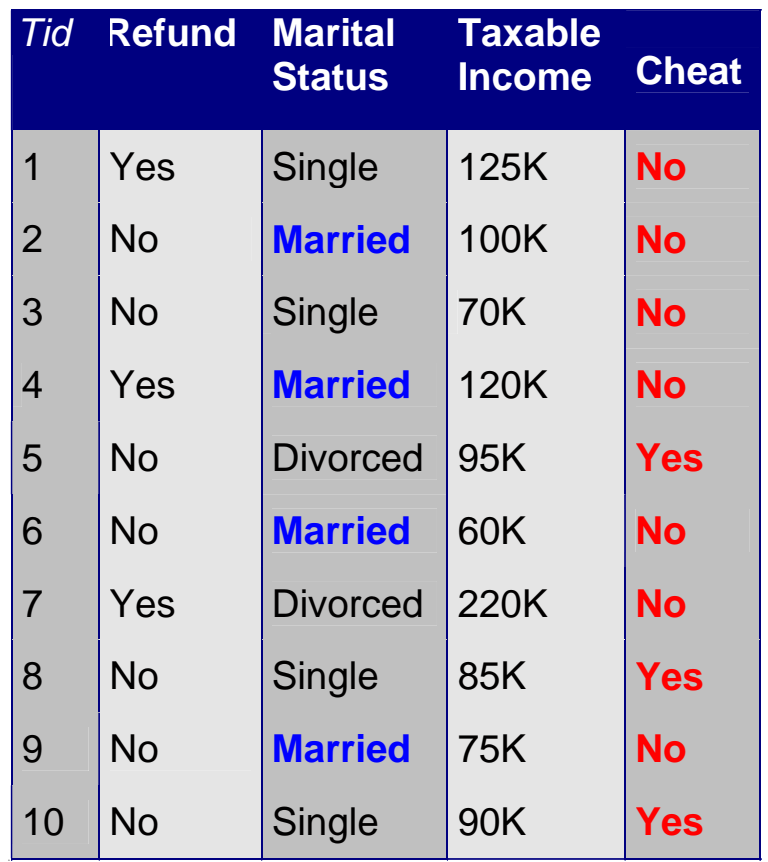

#### **Initial Rule: (Refund=No) (Status=Married) No**

#### **Simplified Rule: (Status=Married) No**

© Tan, Steinbach, Kumar **Introduction to Data Mining** 6 and 4/18/2004 **//**  $\frac{4}{3}$ 

# **Effect of Rule Simplification**

- Rules are no longer mutually exclusive
	- A record may trigger more than one rule
	- Solution?
		- ◆ Ordered rule set
		- ◆ Unordered rule set use voting schemes
- Rules are no longer exhaustive
	- A record may not trigger any rules
	- Solution?
		- ◆ Use a default class

### **Ordered Rule Set**

• Rules are rank ordered according to their priority

– An ordered rule set is known as a decision list

• When a test record is presented to the classifier

- It is assigned to the class label of the highest ranked rule it has triggered
- If none of the rules fired, it is assigned to the default class

R1: (Give Birth = no)  $\land$  (Can Fly = yes)  $\rightarrow$  Birds R2: (Give Birth = no)  $\wedge$  (Live in Water = yes)  $\rightarrow$  Fishes R3: (Give Birth = yes)  $\land$  (Blood Type = warm)  $\rightarrow$  Mammals R4: (Give Birth = no)  $\land$  (Can Fly = no)  $\rightarrow$  Reptiles R5: (Live in Water = sometimes)  $\rightarrow$  Amphibians **Name Blood Type** | Give Birth | Can Fly | Live in Water | Class lturtle loold loop no loometimes and loop in turned to compute the colonial contribution of the contribution o

# **Rule Ordering Schemes**

#### • Rule-based ordering

- Individual rules are ranked based on their quality
- Class-based ordering
	- Rules that belong to the same class appear together

#### **Rule-based Ordering**

(Refund=Yes) ==> No

(Refund=No, Marital Status={Single,Divorced}, Taxable Income<80K) ==> No

(Refund=No, Marital Status={Single,Divorced}, Taxable Income>80K) ==> Yes

(Refund=No, Marital Status={Married}) ==> No

#### **Class-based Ordering**

(Refund=Yes) ==> No

(Refund=No, Marital Status={Single,Divorced}, Taxable Income<80K) ==> No

(Refund=No, Marital Status={Married}) ==> No

(Refund=No, Marital Status={Single,Divorced}, Taxable Income>80K) ==> Yes

## **Building Classification Rules**

#### • Direct Method:

- ◆ Extract rules directly from data
- ◆ e.g.: RIPPER, CN2, Holte's 1R
- Indirect Method:
	- ◆ Extract rules from other classification models (e.g. decision trees, neural networks, etc).
	- ◆ e.g: C4.5rules

# **Direct Method: Sequential Covering**

- 1. Start from an empty rule
- 2. Grow a rule using the Learn-One-Rule function
- 3. Remove training records covered by the rule
- 4. Repeat Step (2) and (3) until stopping criterion is met

#### **Example of Sequential Covering**

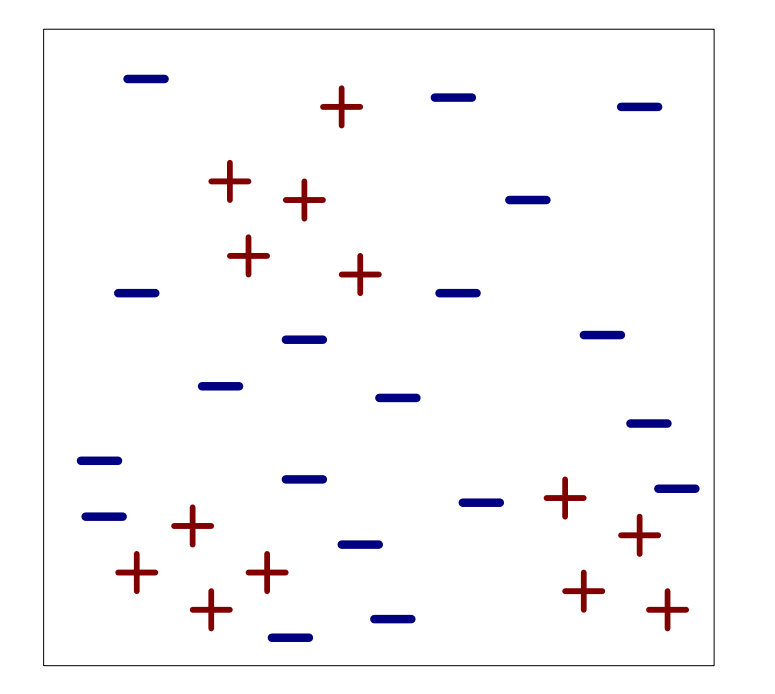

(i) Original Data (ii) Step 1

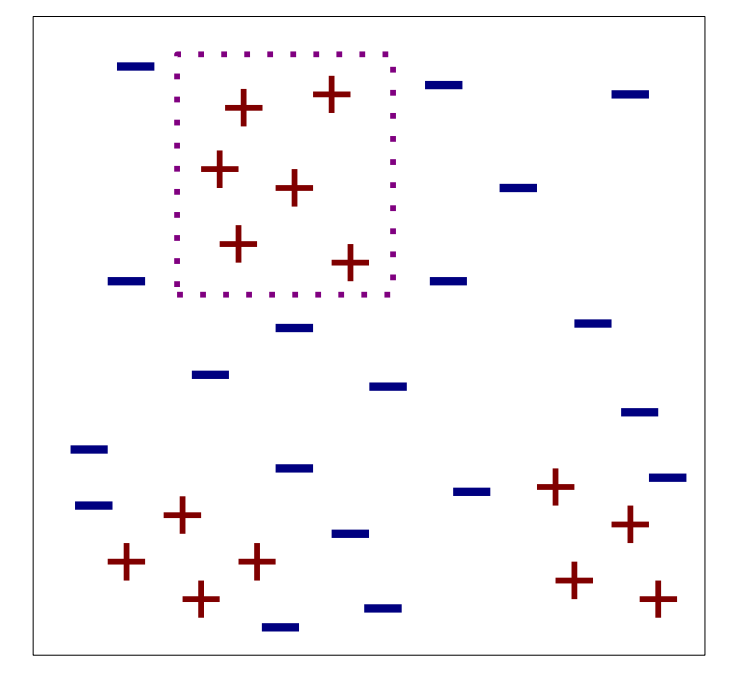

#### **Example of Sequential Covering…**

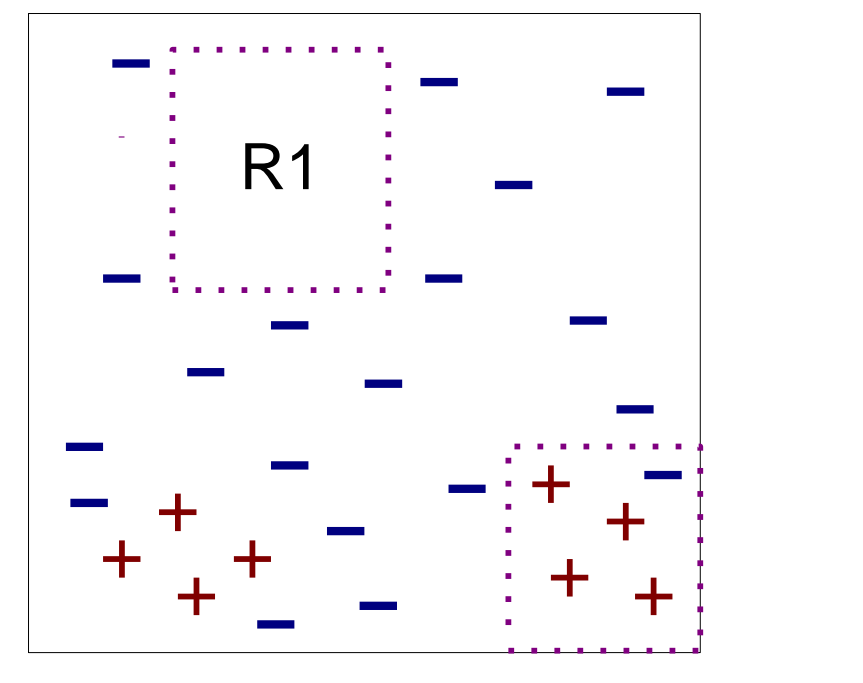

(iii) Step 2

(iv) Step 3 R2

R1

#### **Aspects of Sequential Covering**

- **Rule Growing**
- **Instance Elimination**
- Rule Evaluation
- Stopping Criterion

#### **• Rule Pruning**

# **Rule Growing**

#### **• Two common strategies**

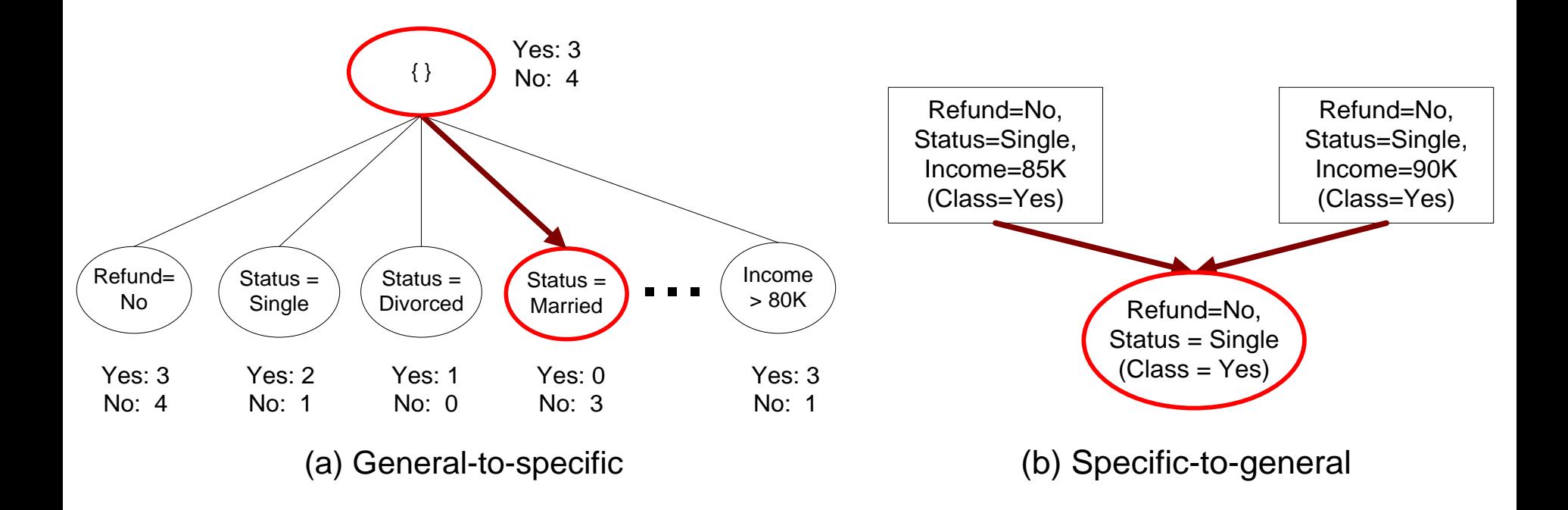

# **Rule Growing (Examples)**

#### **CN2 Algorithm:**

- Start from an empty conjunct:  $\{ \}$
- Add conjuncts that minimizes the entropy measure:  $\{A\}$ ,  $\{A, B\}$ , ...
- Determine the rule consequent by taking majority class of instances covered by the rule

#### • RIPPER Algorithm:

- Start from an empty rule:  $\{ \} \Rightarrow$  class
- Add conjuncts that maximizes FOIL's information gain measure:
	- $\blacklozenge$  R0:  $\{\} \blacktriangleright$  class (initial rule)
	- $\triangle$  R1:  ${A}$  => class (rule after adding conjunct)
	- ◆ Gain(R0, R1) = t [ log (p1/(p1+n1)) log (p0/(p0 + n0)) ]
	- ◆ where t: number of positive instances covered by both R0 and R1
		- p0: number of positive instances covered by R0
		- n0: number of negative instances covered by R0
		- p1: number of positive instances covered by R1
		- n1: number of negative instances covered by R1

# **Instance Elimination**

- Why do we need to eliminate instances?
	- Otherwise, the next rule is identical to previous rule
- Why do we remove positive instances?
	- Ensure that the next rule is different
- Why do we remove negative instances?
	- Prevent underestimating accuracy of rule
	- Compare rules R2 and R3 in the diagram

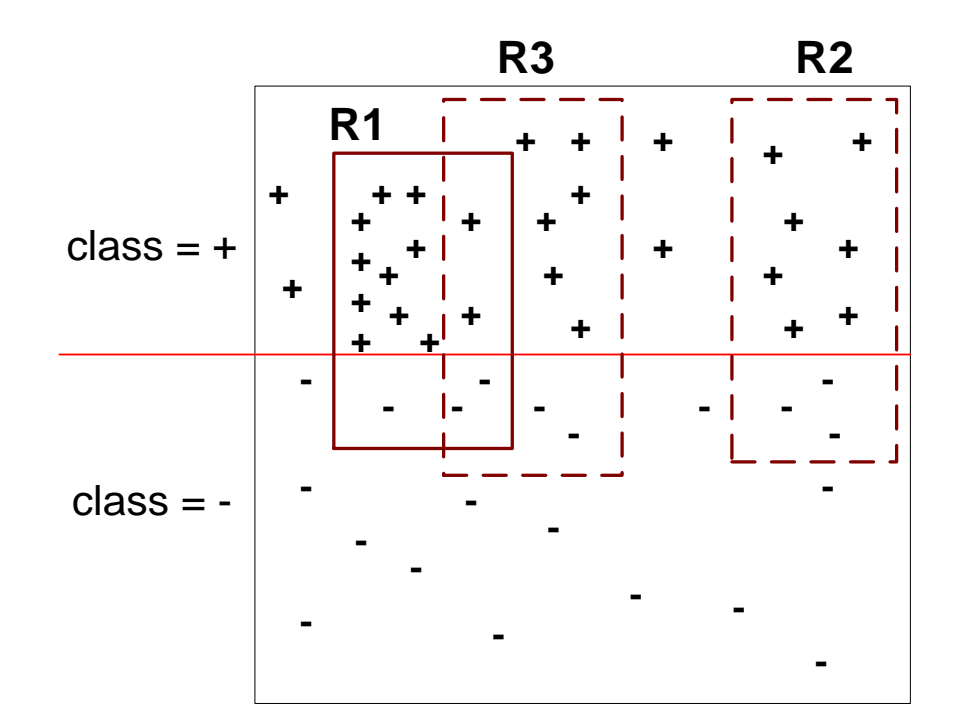

#### **Rule Evaluation**

• Metrics:  
\n– Accuracy = 
$$
\frac{n_c}{n}
$$
  
\n– Laplace =  $\frac{n_c + 1}{n + k}$   
\n– M-estimate =  $\frac{n_c + kp}{n + k}$ 

*n :* Number of instances covered by rule

*nc :* Number of instances covered by rule

*k* : Number of classes

*p* : Prior probability

# **Stopping Criterion and Rule Pruning**

- Stopping criterion
	- Compute the gain
	- If gain is not significant, discard the new rule
- **Rule Pruning** 
	- Similar to post-pruning of decision trees
	- Reduced Error Pruning:
		- Remove one of the conjuncts in the rule
		- ◆ Compare error rate on validation set before and after pruning
		- $\bullet$  If error improves, prune the conjunct

#### **Summary of Direct Method**

• Grow a single rule

#### • Remove Instances from rule

- Prune the rule (if necessary)
- Add rule to Current Rule Set

#### • Repeat

- For 2-class problem, choose one of the classes as positive class, and the other as negative class
	- Learn rules for positive class
	- Negative class will be default class
- **For multi-class problem** 
	- Order the classes according to increasing class prevalence (fraction of instances that belong to a particular class)
	- Learn the rule set for smallest class first, treat the rest as negative class
	- Repeat with next smallest class as positive class

- **Growing a rule:** 
	- Start from empty rule
	- Add conjuncts as long as they improve FOIL's information gain
	- Stop when rule no longer covers negative examples
	- Prune the rule immediately using incremental reduced error pruning
	- Measure for pruning:  $v = (p-n)/(p+n)$ 
		- p: number of positive examples covered by the rule in the validation set
		- n: number of negative examples covered by the rule in the validation set
	- Pruning method: delete any final sequence of conditions that maximizes v

- Building a Rule Set:
	- Use sequential covering algorithm
		- ◆ Finds the best rule that covers the current set of positive examples
		- ◆ Eliminate both positive and negative examples covered by the rule
	- Each time a rule is added to the rule set, compute the new description length

 $\bullet$  stop adding new rules when the new description length is d bits longer than the smallest description length obtained so far

- Optimize the rule set:
	- For each rule *r* in the rule set *R*
		- ◆ Consider 2 alternative rules:
			- Replacement rule (r\*): grow new rule from scratch
			- Revised rule(r'): add conjuncts to extend the rule *r*
		- ◆ Compare the rule set for *r* against the rule set for r<sup>\*</sup> and r'
		- ◆ Choose rule set that minimizes MDL principle
	- Repeat rule generation and rule optimization for the remaining positive examples

#### **Indirect Methods**

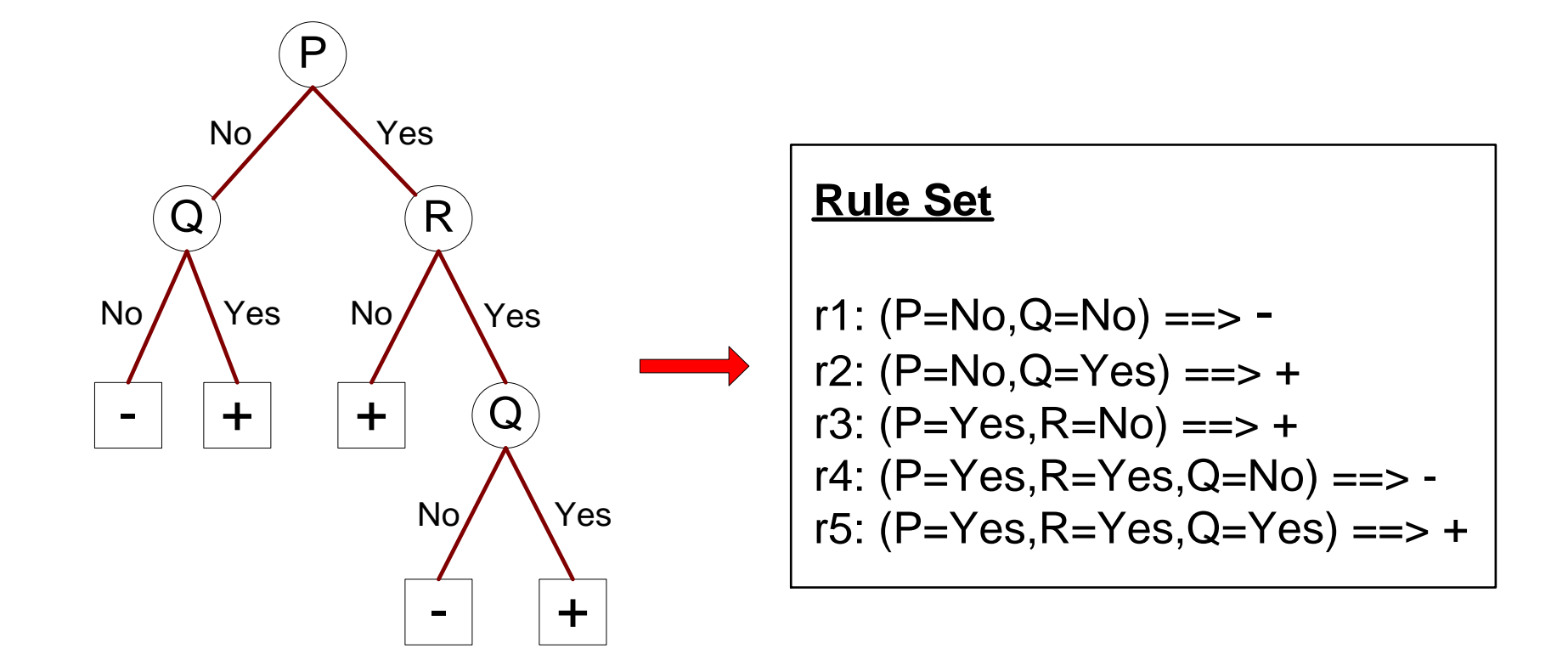

### **Indirect Method: C4.5rules**

- Extract rules from an unpruned decision tree
- $\bullet$  For each rule, r: A  $\rightarrow$  y,
	- consider an alternative rule r': A'  $\rightarrow$  y where A' is obtained by removing one of the conjuncts in A
	- Compare the pessimistic error rate for r against all r's
	- Prune if one of the r's has lower pessimistic error rate
	- Repeat until we can no longer improve generalization error

#### **Indirect Method: C4.5rules**

- **Instead of ordering the rules, order subsets of** rules (class ordering)
	- Each subset is a collection of rules with the same rule consequent (class)
	- Compute description length of each subset
		- $\rightarrow$  Description length = L(error) + g L(model)

 $\bullet$  g is a parameter that takes into account the presence of redundant attributes in a rule set (default value  $= 0.5$ )

# **Example**

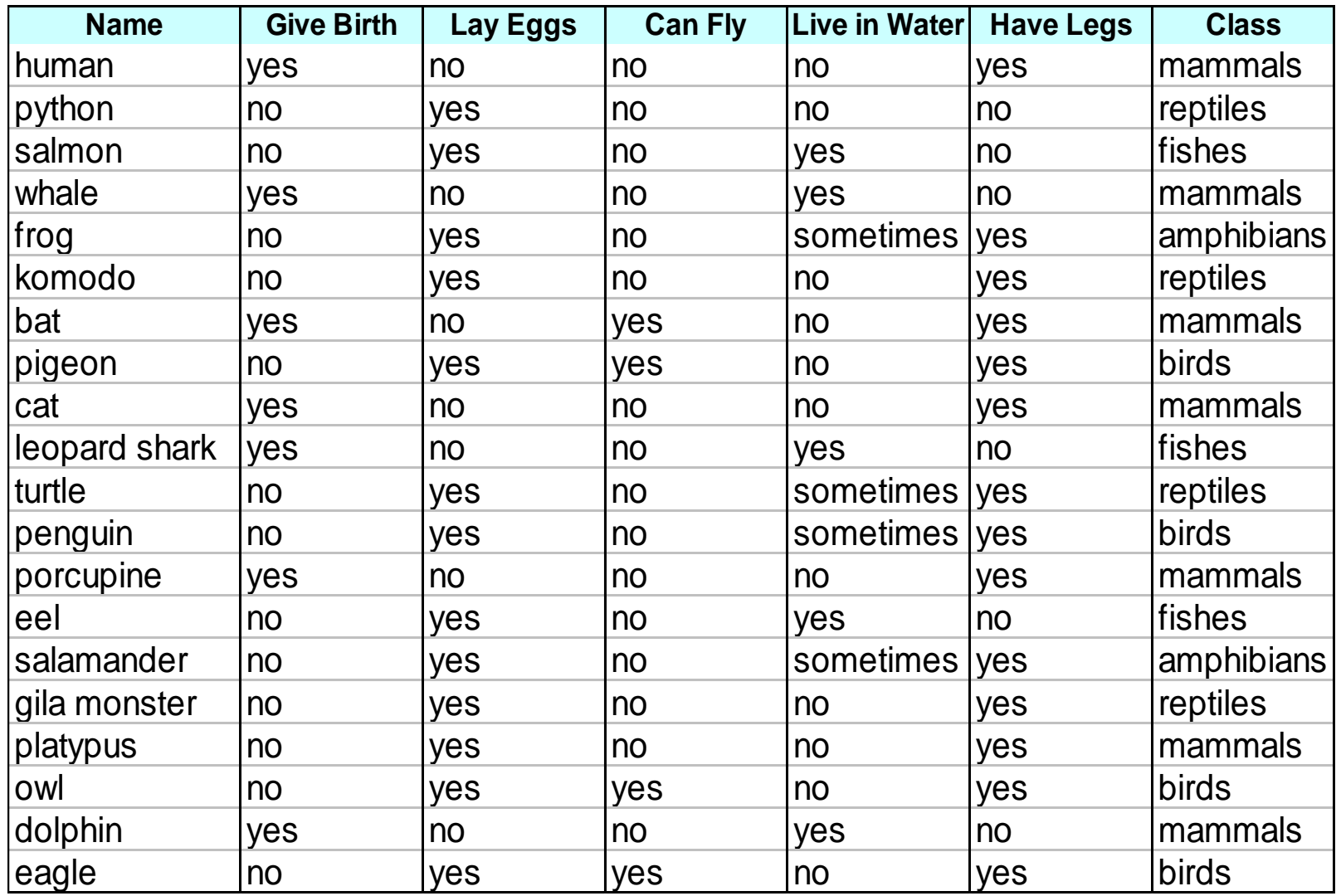

© Tan,Steinbach, Kumar **Introduction to Data Mining 1996 1997** 1997 4/18/2004 **·\*** \*

#### **C4.5 versus C4.5rules versus RIPPER**

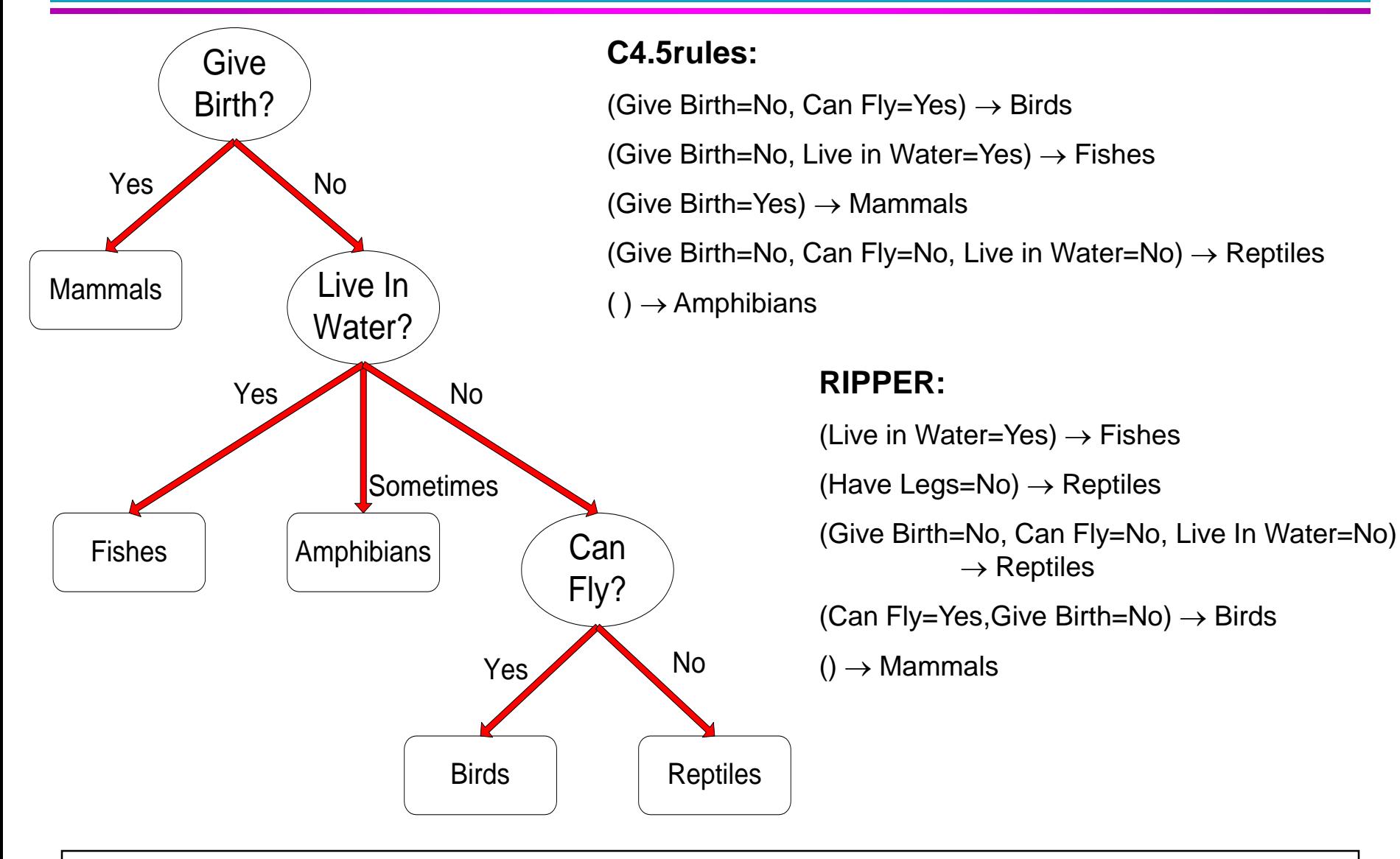

#### **C4.5 versus C4.5rules versus RIPPER**

#### **C4.5 and C4.5rules:**

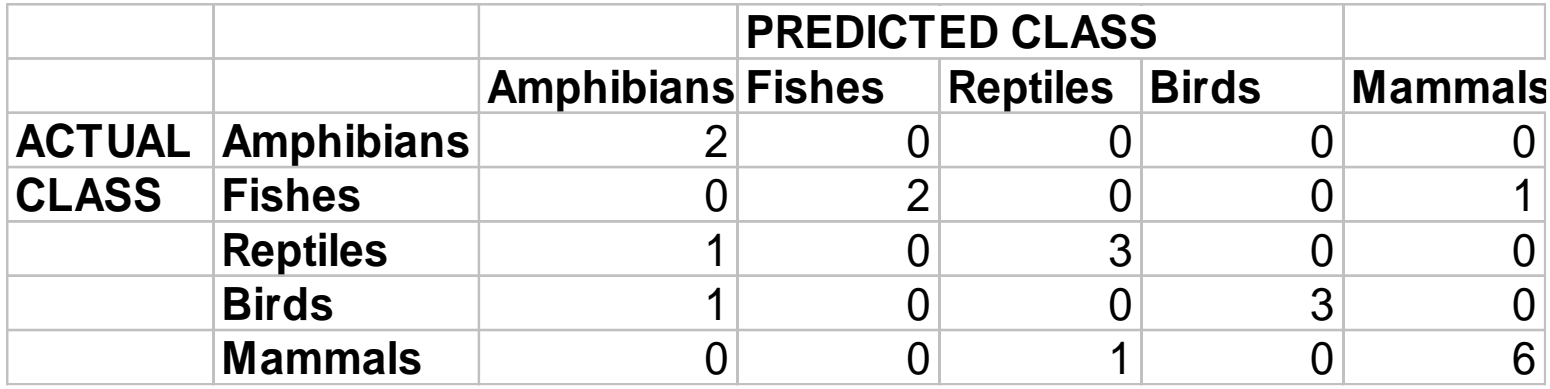

#### **RIPPER:**

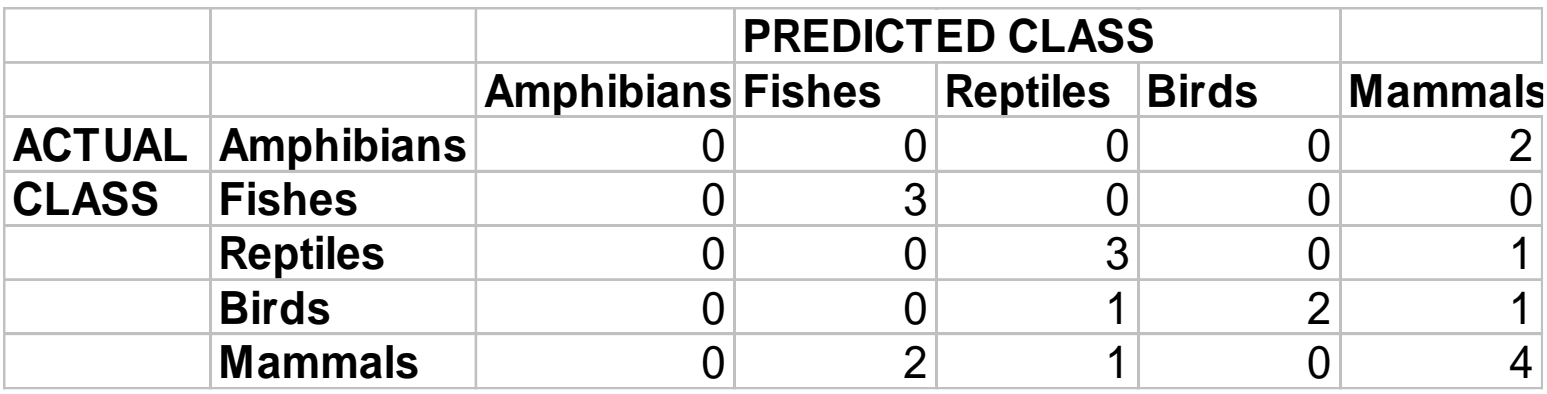

#### **Advantages of Rule-Based Classifiers**

- **As highly expressive as decision trees**
- **Easy to interpret**
- **Easy to generate**
- Can classify new instances rapidly
- Performance comparable to decision trees

#### **Instance-Based Classifiers**

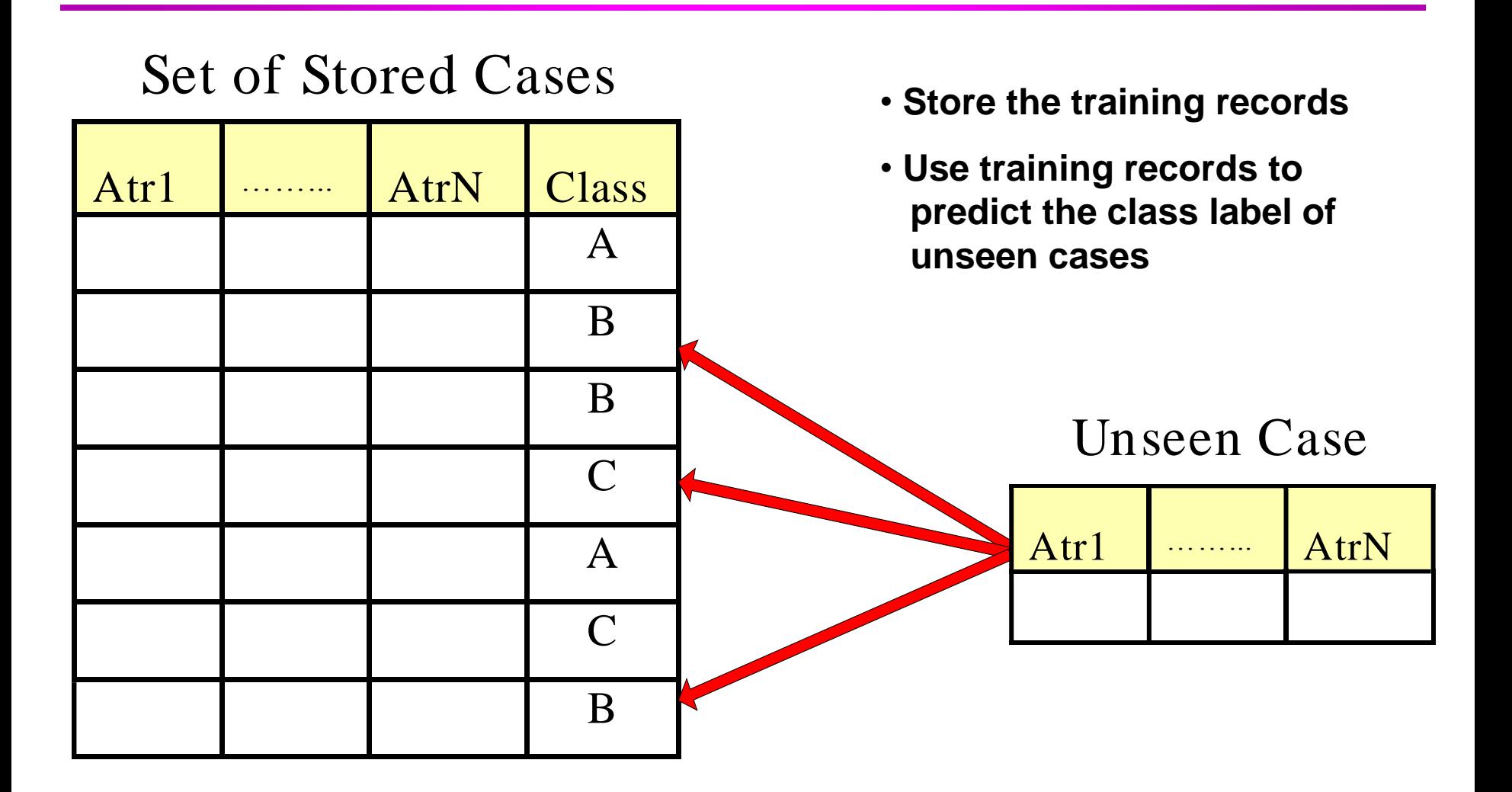

#### **Instance Based Classifiers**

- Examples:
	- Rote-learner

◆ Memorizes entire training data and performs classification only if attributes of record match one of the training examples exactly

– Nearest neighbor

◆ Uses k "closest" points (nearest neighbors) for performing classification
# **Nearest Neighbor Classifiers**

#### **Basic idea:**

– If it walks like a duck, quacks like a duck, then it's probably a duck

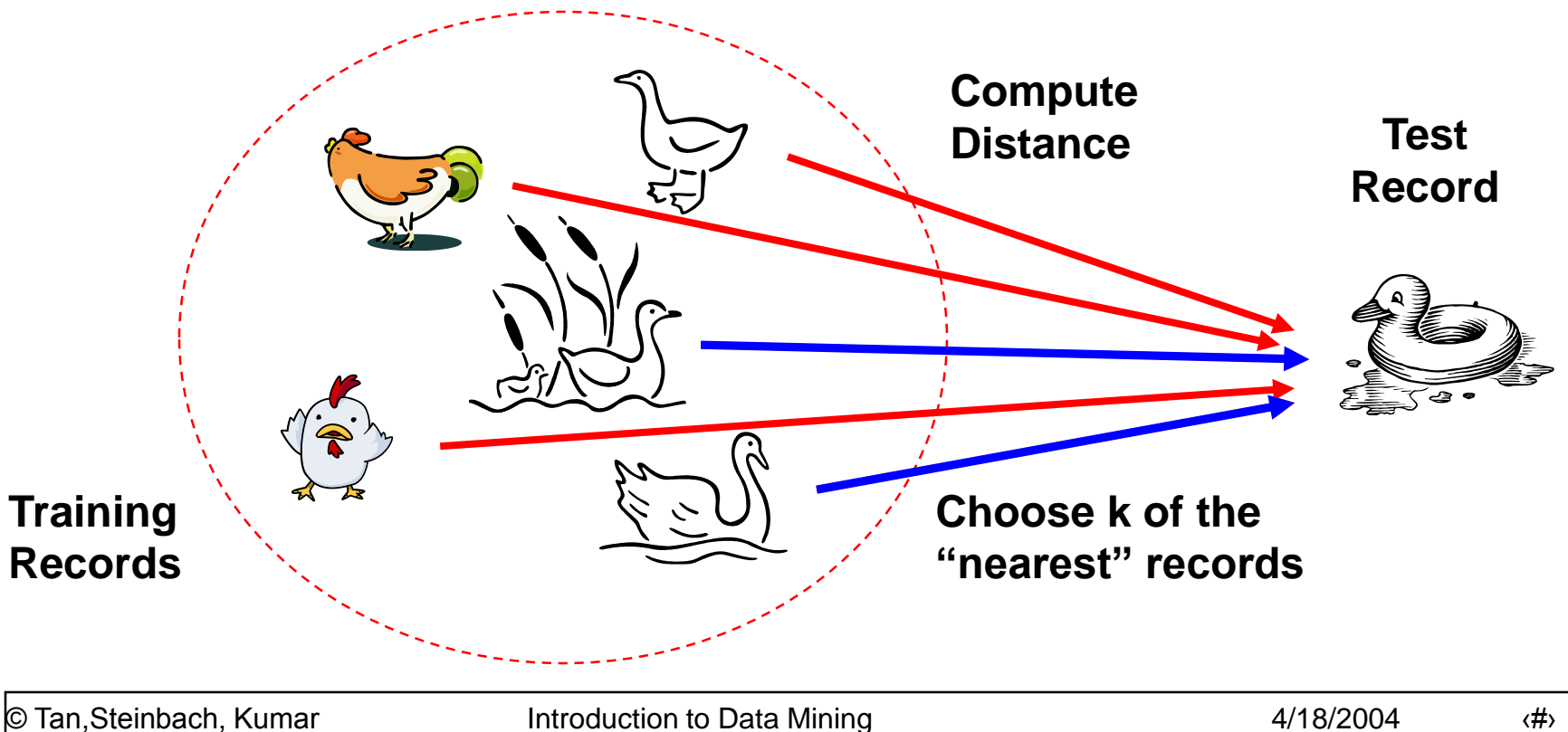

# **Nearest-Neighbor Classifiers**

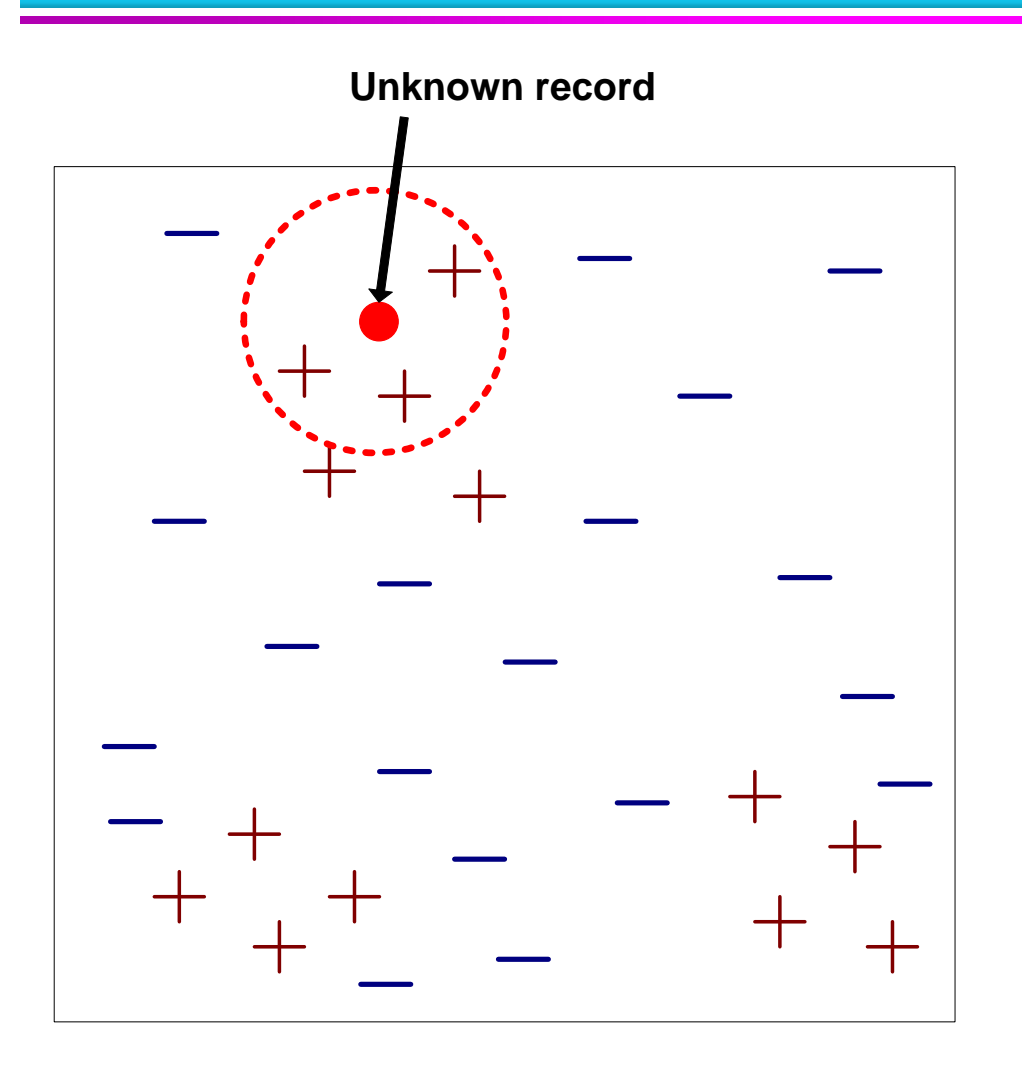

- Requires three things
	- The set of stored records
	- Distance Metric to compute distance between records
	- The value of *k*, the number of nearest neighbors to retrieve
- To classify an unknown record:
	- Compute distance to other training records
	- Identify *k* nearest neighbors
	- Use class labels of nearest neighbors to determine the class label of unknown record (e.g., by taking majority vote)

# **Definition of Nearest Neighbor**

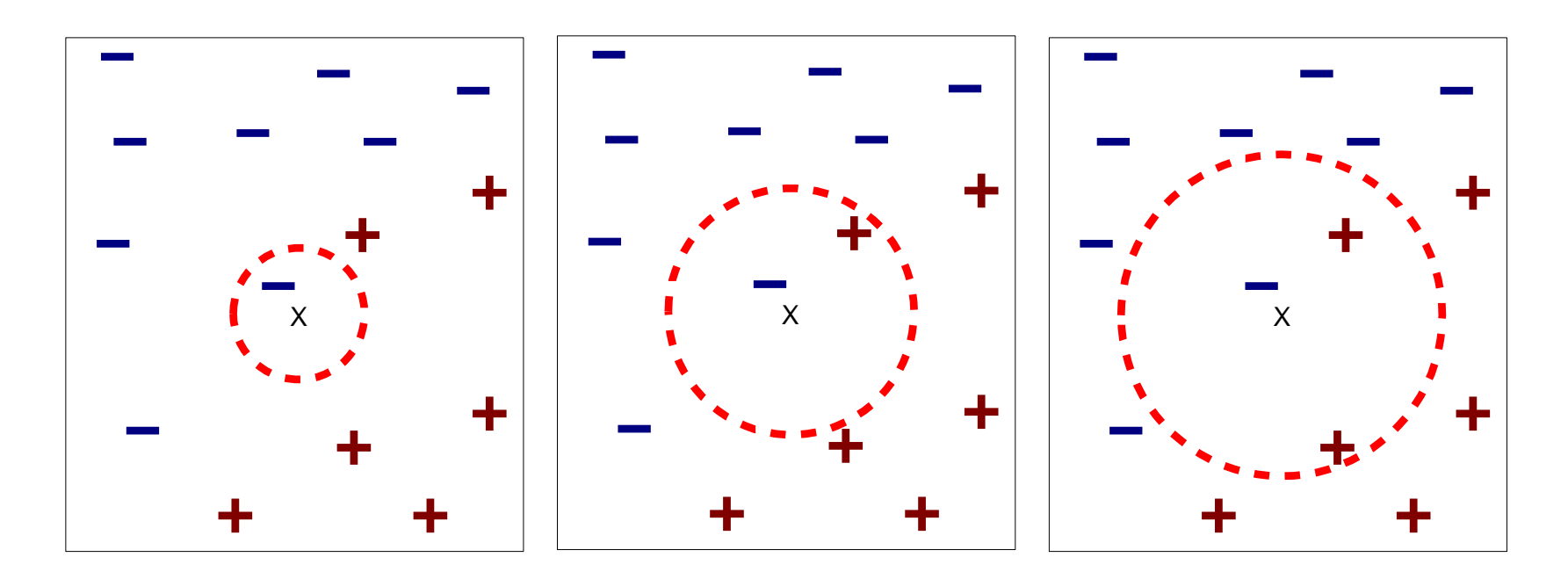

(a) 1-nearest neighbor (b) 2-nearest neighbor (c) 3-nearest neighbor

#### K-nearest neighbors of a record x are data points that have the k smallest distance to x

### **1 nearest-neighbor**

#### Voronoi Diagram

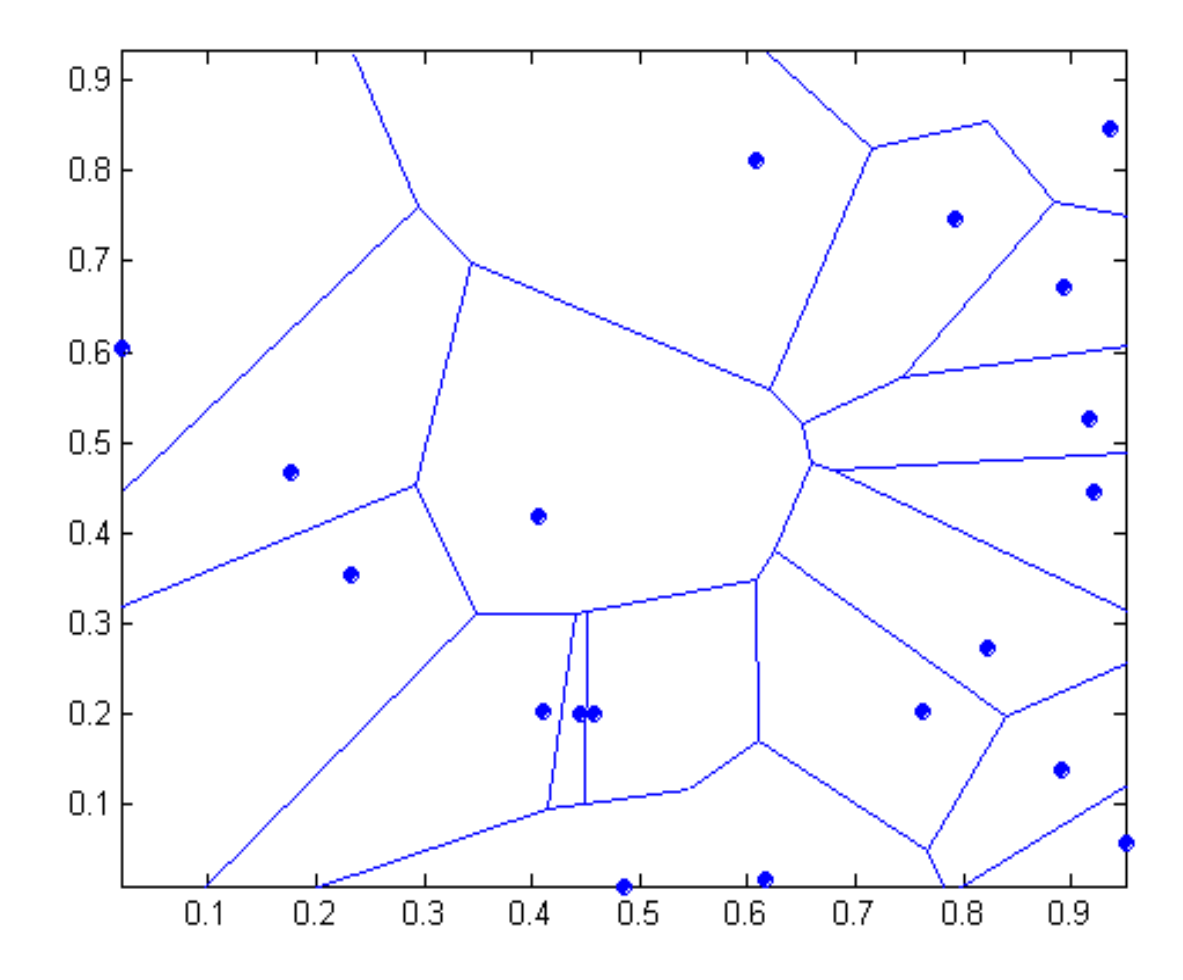

# **Nearest Neighbor Classification**

- Compute distance between two points:
	- Euclidean distance

$$
d(p,q) = \sqrt{\sum_i (p_i - q_i)^2}
$$

• Determine the class from nearest neighbor list

- take the majority vote of class labels among the k-nearest neighbors
- Weigh the vote according to distance

• weight factor, 
$$
w = 1/d^2
$$

# **Nearest Neighbor Classification…**

- Choosing the value of k:
	- If k is too small, sensitive to noise points
	- If k is too large, neighborhood may include points from other classes

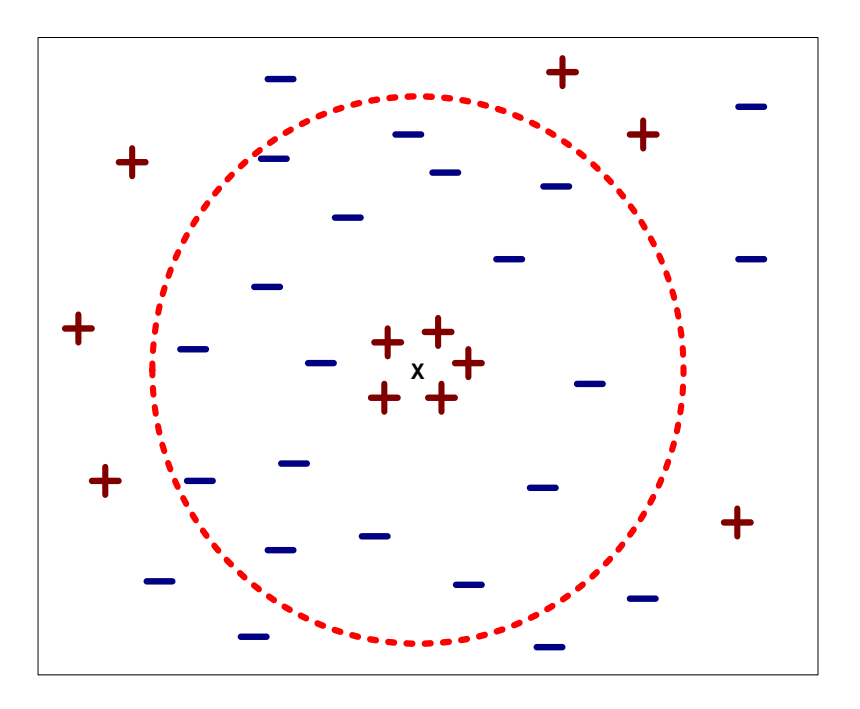

# **Nearest Neighbor Classification…**

#### • Scaling issues

- Attributes may have to be scaled to prevent distance measures from being dominated by one of the attributes
- Example:
	- height of a person may vary from 1.5m to 1.8m
	- ◆ weight of a person may vary from 90lb to 300lb
	- income of a person may vary from \$10K to \$1M

# **Nearest Neighbor Classification…**

**• Problem with Euclidean measure:** 

- High dimensional data
	- ◆ curse of dimensionality
- Can produce counter-intuitive results

**1 1 1 1 1 1 1 1 1 1 1 0 0 1 1 1 1 1 1 1 1 1 1 1 1 0 0 0 0 0 0 0 0 0 0 0 0 0 0 0 0 0 0 0 0 0 0 1** vs **d = 1.4142 d = 1.4142**

◆ Solution: Normalize the vectors to unit length

# **Nearest neighbor Classification…**

- k-NN classifiers are lazy learners
	- It does not build models explicitly
	- Unlike eager learners such as decision tree induction and rule-based systems
	- Classifying unknown records are relatively expensive

# **Example: PEBLS**

**• PEBLS: Parallel Examplar-Based Learning** System (Cost & Salzberg)

– Works with both continuous and nominal features

◆ For nominal features, distance between two nominal values is computed using modified value difference metric (MVDM)

- Each record is assigned a weight factor
- $-$  Number of nearest neighbor,  $k = 1$

# **Example: PEBLS**

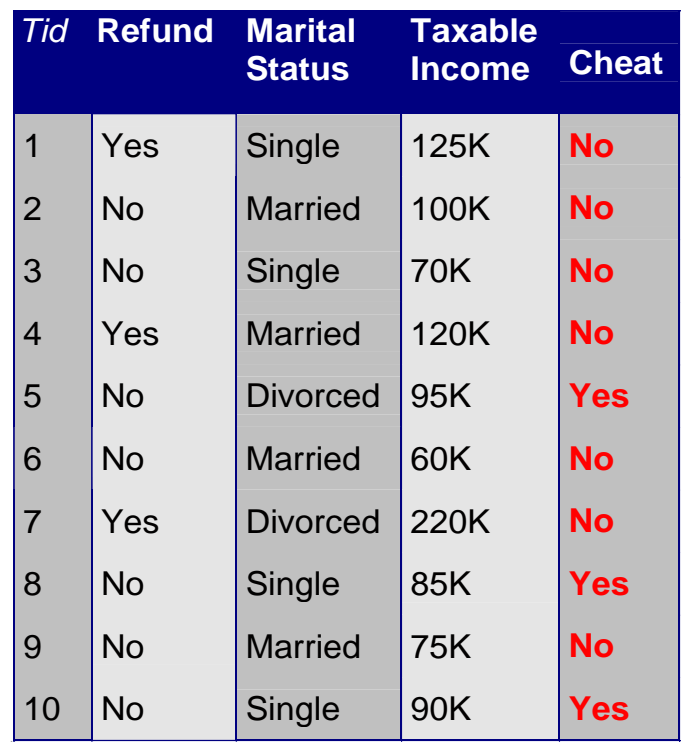

Distance between nominal attribute values:

d(Single,Married)

$$
= | 2/4 - 0/4 | + | 2/4 - 4/4 | = 1
$$

d(Single,Divorced)

$$
= | 2/4 - 1/2 | + | 2/4 - 1/2 | = 0
$$

d(Married,Divorced)

Refund

Yes | No

$$
= | 0/4 - 1/2 | + | 4/4 - 1/2 | = 1
$$

d(Refund=Yes,Refund=No)

$$
= | 0/3 - 3/7 | + | 3/3 - 4/7 | = 6/7
$$

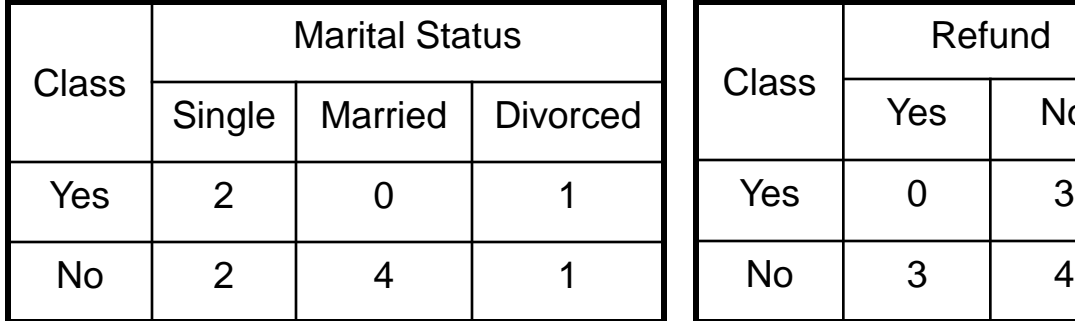

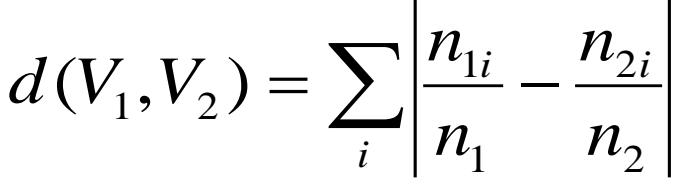

© Tan,Steinbach, Kumar Introduction to Data Mining 4/18/2004 ‹#›

# **Example: PEBLS**

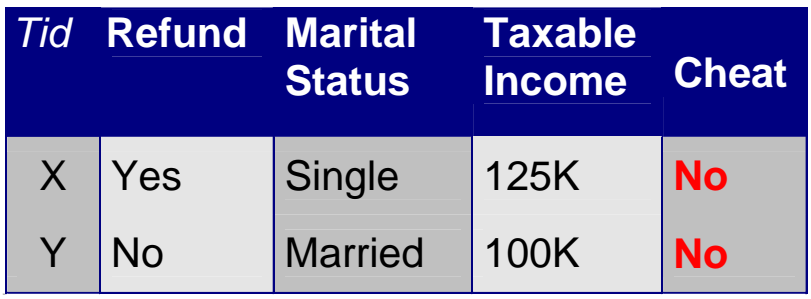

Distance between record X and record Y:

$$
\Delta(X,Y) = w_X w_Y \sum_{i=1}^d d(X_i, Y_i)^2
$$

where: Number of times X predicts correctly Number of times X is used for prediction  $w_{\overline{X}}=$ 

 $W_Y \cong 1$  if X makes accurate prediction most of the time

 $w_x$  > 1 if X is not reliable for making predictions

## **Bayes Classifier**

- A probabilistic framework for solving classification problems
- Conditional Probability:

$$
P(C | A) = \frac{P(A, C)}{P(A)}
$$

$$
P(A | C) = \frac{P(A, C)}{P(C)}
$$

Bayes theorem:

$$
P(C | A) = \frac{P(A | C)P(C)}{P(A)}
$$

# **Example of Bayes Theorem**

### Given:

- A doctor knows that meningitis causes stiff neck 50% of the time
- Prior probability of any patient having meningitis is 1/50,000
- Prior probability of any patient having stiff neck is 1/20
- $\bullet$  If a patient has stiff neck, what's the probability he/she has meningitis?

$$
P(M \mid S) = \frac{P(S \mid M)P(M)}{P(S)} = \frac{0.5 \times 1/50000}{1/20} = 0.0002
$$

# **Bayesian Classifiers**

- Consider each attribute and class label as random variables
- Given a record with attributes  $(A_1, A_2, ..., A_n)$ 
	- Goal is to predict class C
	- Specifically, we want to find the value of C that maximizes P(C|  $A_1, A_2, \ldots, A_n$ )
- Can we estimate  $P(C| A_1, A_2, ..., A_n)$  directly from data?

# **Bayesian Classifiers**

- Approach:
	- compute the posterior probability  $P(C | A_1, A_2, ..., A_n)$  for all values of C using the Bayes theorem

$$
P(C \mid A_i A_j K A_i) = \frac{P(A_i A_j K A_i \mid C) P(C)}{P(A_i A_j K A_i)}
$$

– Choose value of C that maximizes  $P(C | A_1, A_2, ..., A_n)$ 

- Equivalent to choosing value of C that maximizes  $P(A_1, A_2, ..., A_n | C) P(C)$
- How to estimate  $P(A_1, A_2, ..., A_n | C)$ ?

# **Naïve Bayes Classifier**

- $\bullet$  Assume independence among attributes  $A_i$  when class is given:
	- $P(A_1, A_2, ..., A_n | C) = P(A_1 | C_j) P(A_2 | C_j) ... P(A_n | C_j)$
	- $-$  Can estimate P(A<sub>i</sub>| C<sub>j</sub>) for all A<sub>i</sub> and C<sub>j</sub>.
	- $-$  New point is classified to  $C_j$  if  $P(C_j)$   $\Pi$   $P(A_i | C_j)$  is maximal.

# **How to Estimate Probabilities from Data?**

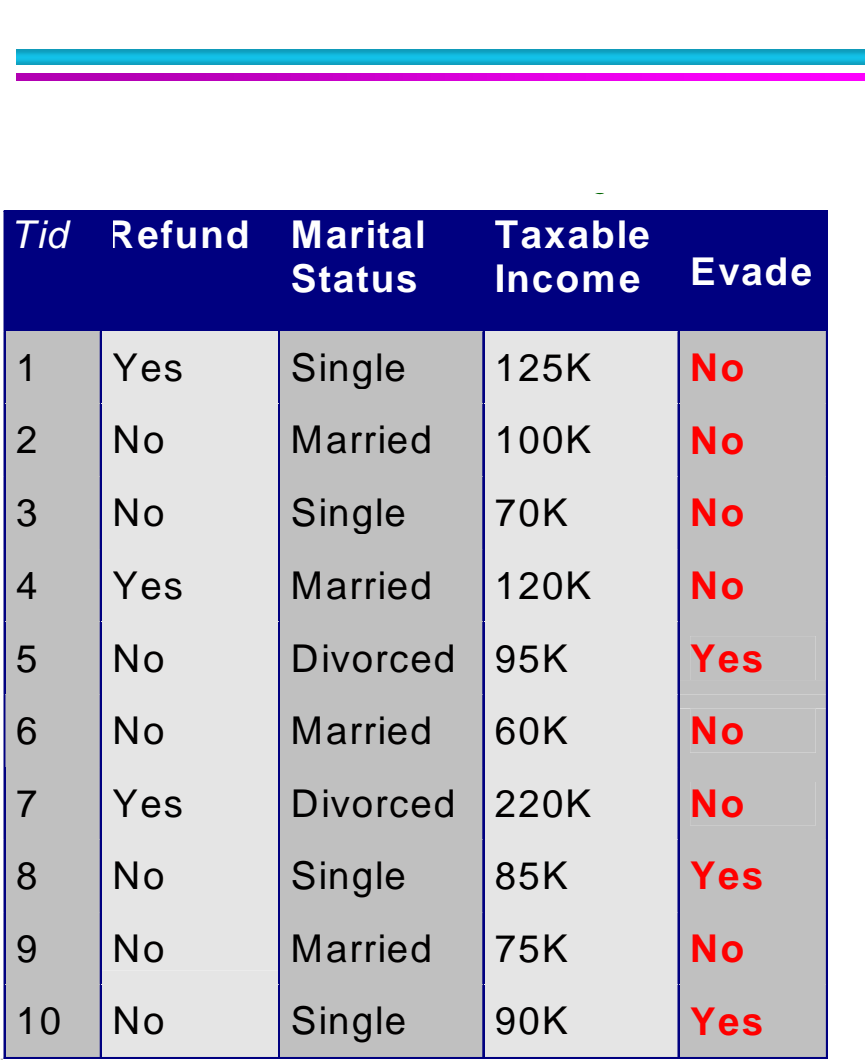

• Class:  $P(C) = N_c/N$  $-$  e.g.,  $P(No) = 7/10$ ,  $P(Yes) = 3/10$ 

- For discrete attributes:  $P(A_i | C_k) = |A_{ik}| / N_{c_k}$ 
	- where  $|A_{ik}|$  is number of instances having attribute  $A_i$  and belongs to class  $C_k$

– Examples:

P(Status=Married|No) = 4/7 P(Refund=Yes|Yes)=0

# **How to Estimate Probabilities from Data?**

- For continuous attributes:
	- Discretize the range into bins
		- $\bullet$  one ordinal attribute per bin
		- violates independence assumption **k**
	- $-$  Two-way split:  $(A < v)$  or  $(A > v)$ 
		- choose only one of the two splits as new attribute
	- Probability density estimation:
		- Assume attribute follows a normal distribution
		- ◆ Use data to estimate parameters of distribution (e.g., mean and standard deviation)
		- ◆ Once probability distribution is known, can use it to estimate the conditional probability  $P(A_i|c)$

# **How to Estimate Probabilities from Data? class**

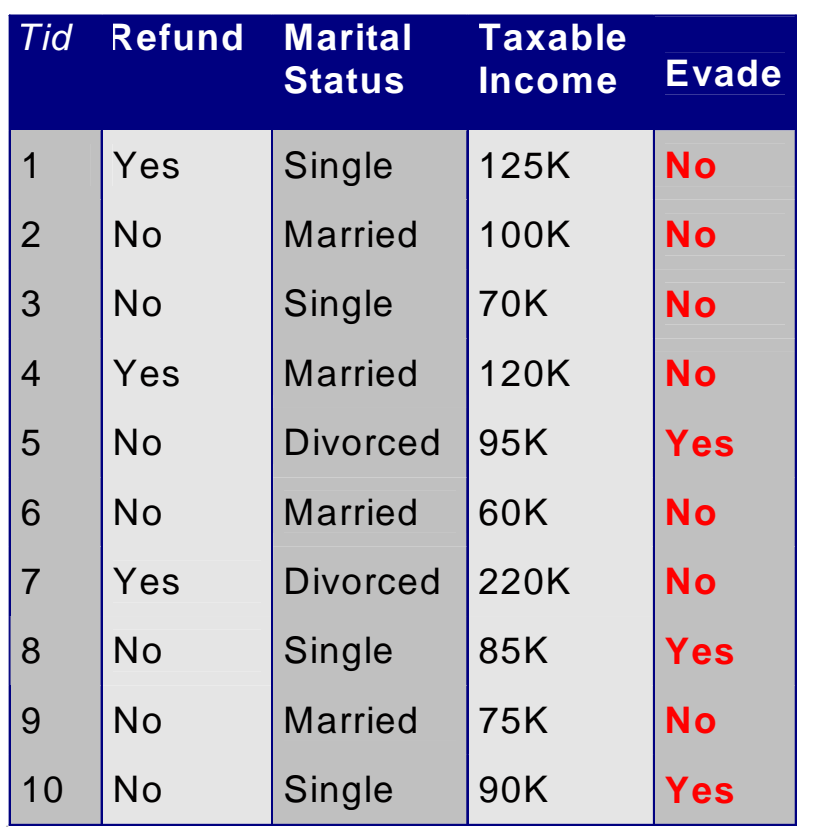

- Normal distribution: 2 2 2  $(A_{i} - \mu_{ii})$  $2\pi\sigma^2$ 1  $(A_{\!\scriptscriptstyle i}\,|\, c_{\scriptscriptstyle i})$ *i j*  $A_i - \mu_{ij}$ *i j i j*  $P(A \mid c) = \frac{1}{\sqrt{c}} e$ σ  $\mu$  $\pi\sigma$  $=$ 
	- One for each (A<sub>i</sub>,c<sub>i</sub>) pair
- For (Income, Class=No):
	- If Class=No
		- $\triangle$  sample mean = 110
		- $\triangle$  sample variance = 2975

 $= 0.00$  $2\pi(54.54)$ 1  $(Income = 120|No) = \frac{1}{\sqrt{2(12075)}}e^{-\frac{2(2975)}{2(2975)}}$  $(120 - 110)^2$  $=$  1  $\angle$ U | IVO |  $=$   $\frac{\ }{\ }$   $=$   $\frac{\ }{\ }$   $=$   $\frac{\ }{\ }$   $=$  $P(Income = 120 | No) = \frac{1}{\sqrt{120}}e^{-\frac{(120)^{120}}{2(20)}}$  ${\cal T}$ 

# **Example of Naïve Bayes Classifier**

#### **Given a Test Record:**

$$
X =
$$
(Refund = No,Married, Income = 120K)

#### naive Bayes Classifier:

```
P(Refund=Yes|No) = 3/7
P(Refund=NolNo) = 4/7P(Refund=Yes|Yes) = 0
P(Refund=No|Yes) = 1
P(Marital Status=Single|No) = 2/7
P(Marital Status=Divorced|No)=1/7
P(Marital Status=Married|No) = 4/7
P(Marital Status=Single|Yes) = 2/7
P(Marital Status=Divorced|Yes)=1/7
P(Marital Status=Married|Yes) = 0
For taxable income:
If class=No: sample mean=110
              sample variance=2975
If class=Yes: sample mean=90
              sample variance=25
```

```
 P(X|Class=No) = P(Refund=No|Class=No)
                    \times P(Married| Class=No)
                    \times P(Income=120K| Class=No)
                  = 4/7 \times 4/7 \times 0.0072 = 0.0024 P(X|Class=Yes) = P(Refund=No| Class=Yes)
                    \times P(Married| Class=Yes)
                    \times P(Income=120K| Class=Yes)
                  = 1 \times 0 \times 1.2 \times 10^{-9} = 0
```

```
Since P(X|No)P(No) > P(X|Yes)P(Yes)Therefore P(No|X) > P(Yes|X)\Rightarrow Class = No
```
# **Naïve Bayes Classifier**

- **.** If one of the conditional probability is zero, then the entire expression becomes zero
- **Probability estimation:**

Original : 
$$
P(A_i | C) = \frac{N_{ic}}{N_c}
$$
  
\nLaplace :  $P(A_i | C) = \frac{N_{ic} + 1}{N_c + c}$   
\nm-estimate :  $P(A_i | C) = \frac{N_{ic} + mp}{N_c + m}$ 

c: number of classes

p: prior probability

m: parameter

# **Example of Naïve Bayes Classifier**

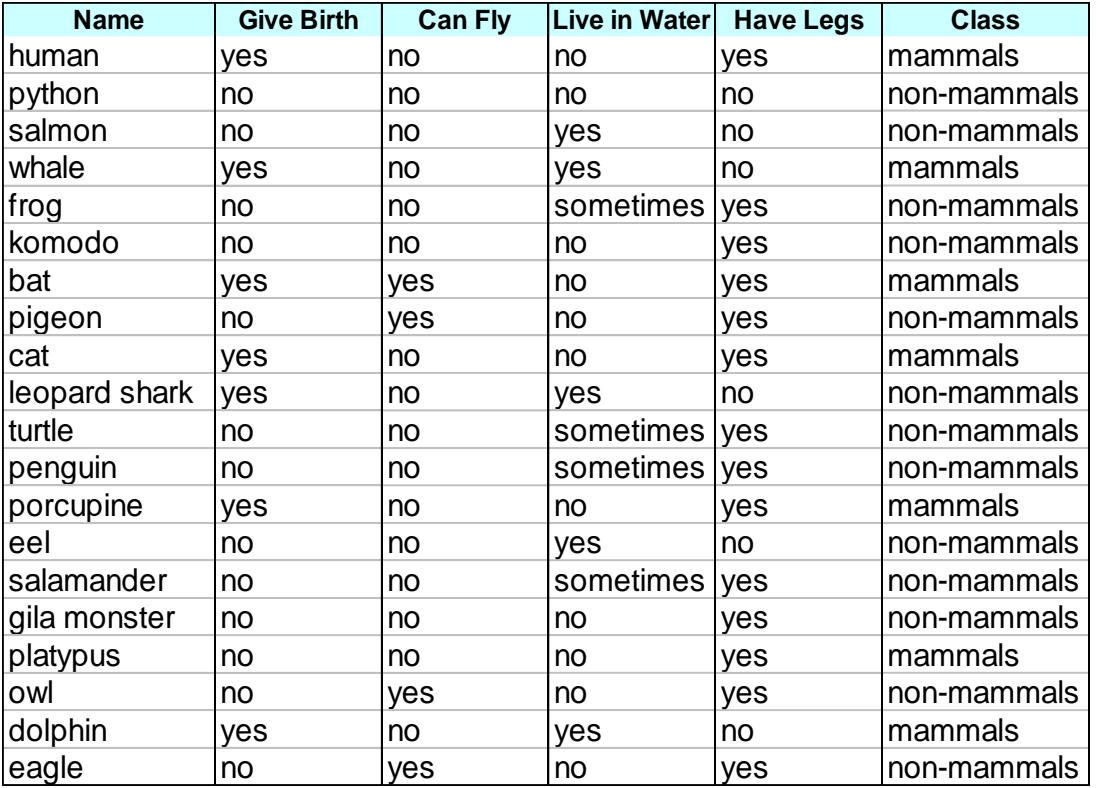

**Give Birth Can Fly Live in Water Have Legs Class** yes |no |yes |no |?

**A: attributes**

**M: mammals**

**N: non-mammals**

$$
P(A|M) = \frac{6}{7} \times \frac{6}{7} \times \frac{2}{7} \times \frac{2}{7} = 0.06
$$
  

$$
P(A|N) = \frac{1}{13} \times \frac{10}{13} \times \frac{3}{13} \times \frac{4}{13} = 0.0042
$$
  

$$
P(A|M)P(M) = 0.06 \times \frac{7}{20} = 0.021
$$
  

$$
P(A|N)P(N) = 0.004 \times \frac{13}{20} = 0.0027
$$

**P(A|M)P(M) > P(A|N)P(N)**

**=> Mammals**

# **Naïve Bayes (Summary)**

• Robust to isolated noise points

- Handle missing values by ignoring the instance during probability estimate calculations
- Robust to irrelevant attributes
- Independence assumption may not hold for some attributes
	- Use other techniques such as Bayesian Belief Networks (BBN)

# **Artificial Neural Networks (ANN)**

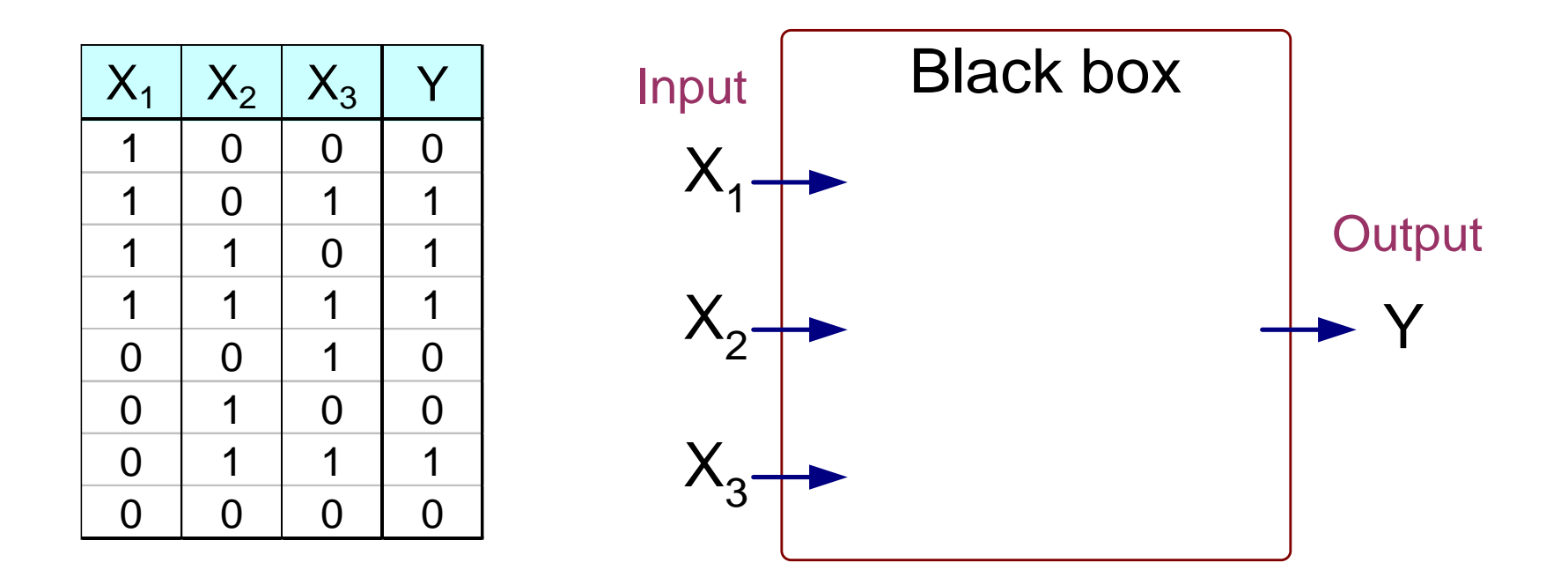

Output Y is 1 if at least two of the three inputs are equal to 1.

# **Artificial Neural Networks (ANN)**

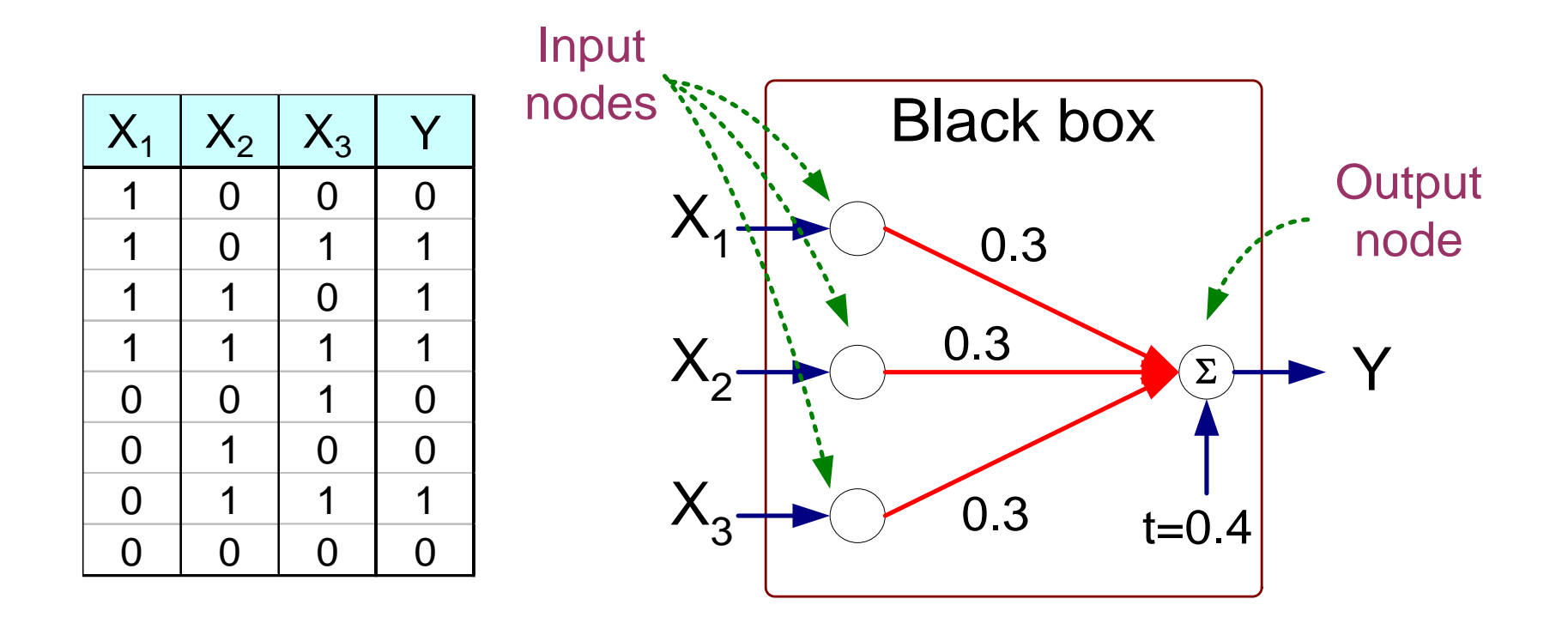

$$
Y = I(0.3X_1 + 0.3X_2 + 0.3X_3 - 0.4 > 0)
$$
  
where  $I(z) = \begin{cases} 1 & \text{if } z \text{ is true} \\ 0 & \text{otherwise} \end{cases}$ 

# **Artificial Neural Networks (ANN)**

- Model is an assembly of inter-connected nodes and weighted links
- Output node sums up each of its input value according to the weights of its links

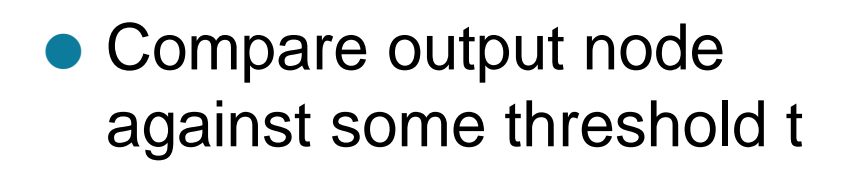

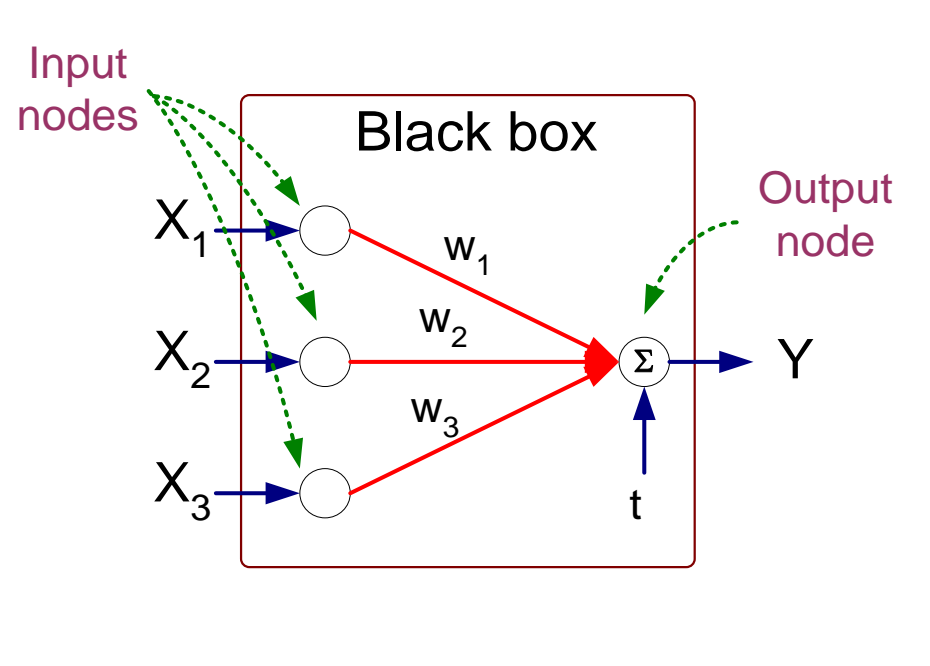

**Perceptron Model**

$$
Y = I(\sum_{i} w_{i} X_{i} - t) \text{ or}
$$
  

$$
Y = sign(\sum_{i} w_{i} X_{i} - t)
$$

# **General Structure of ANN**

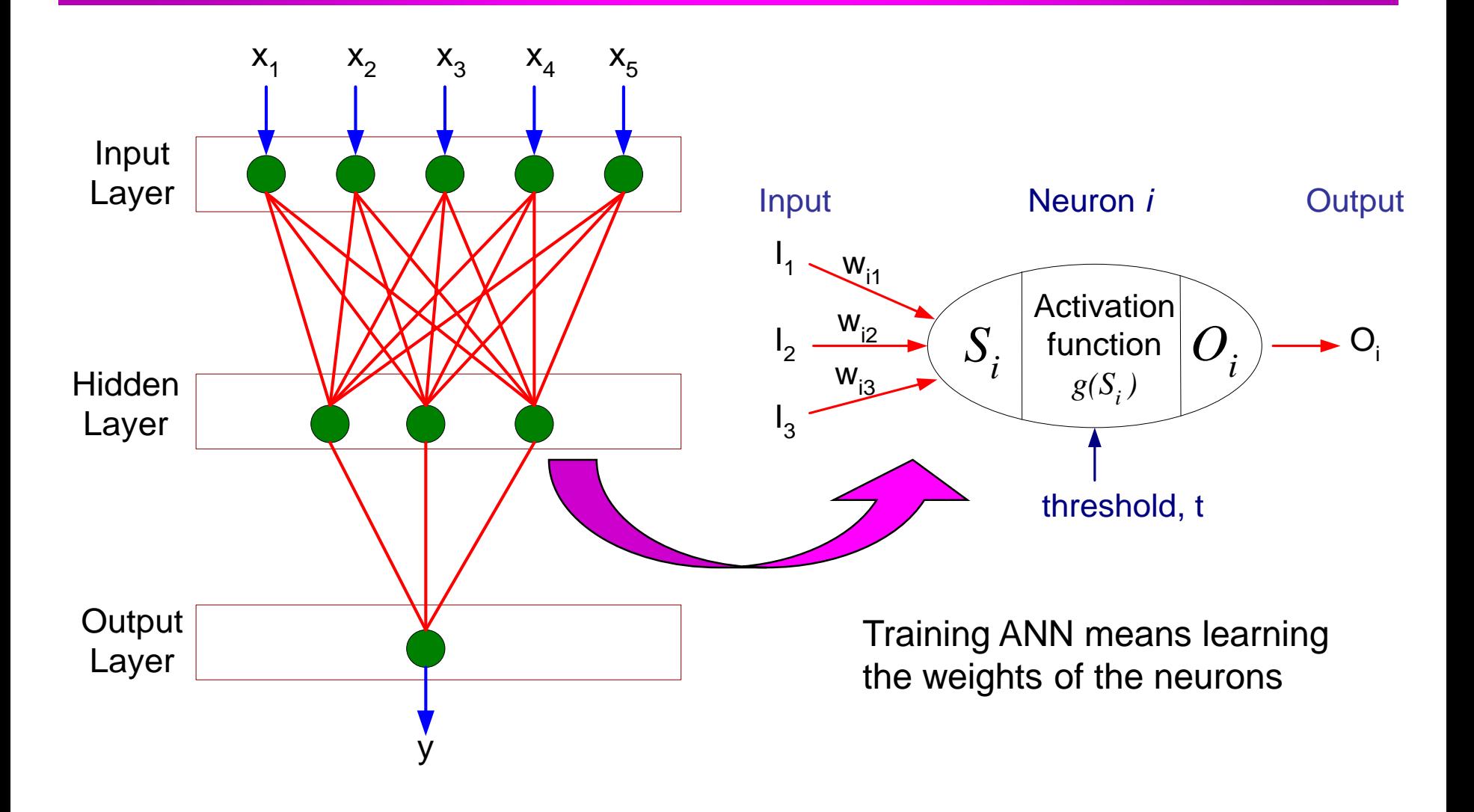

# **Algorithm for learning ANN**

• Initialize the weights  $(w_0, w_1, ..., w_k)$ 

- Adjust the weights in such a way that the output of ANN is consistent with class labels of training examples
	- Objective function:  $E = \sum [Y_i f(w_i, X_i)]^2$  $\overline{\phantom{a}}$  $E = \sum [Y_i - f(w_i, X_i)]$ *i*
	- $-$  Find the weights  $w_i$ 's that minimize the above objective function
		- ◆ e.g., backpropagation algorithm (see lecture notes)

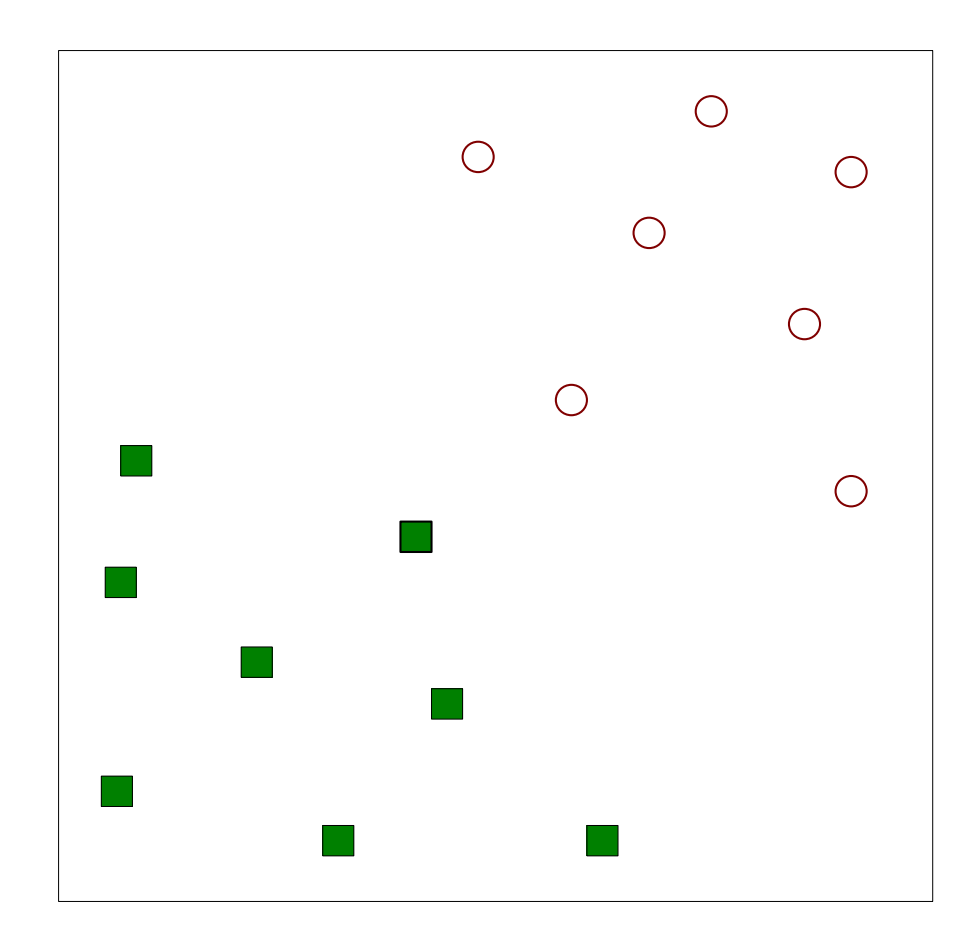

Find a linear hyperplane (decision boundary) that will separate the data

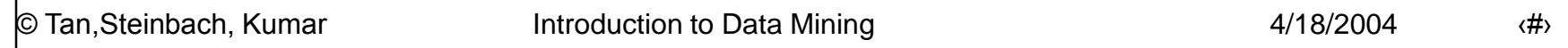

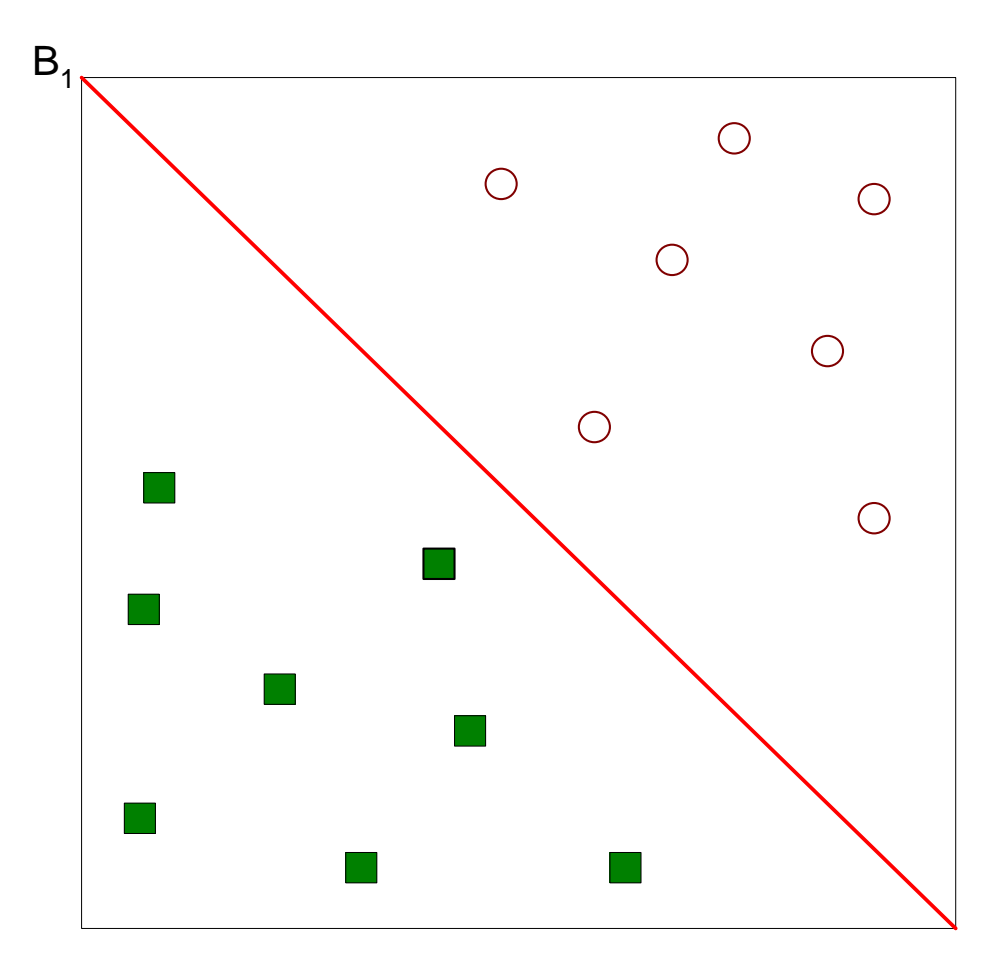

#### One Possible Solution

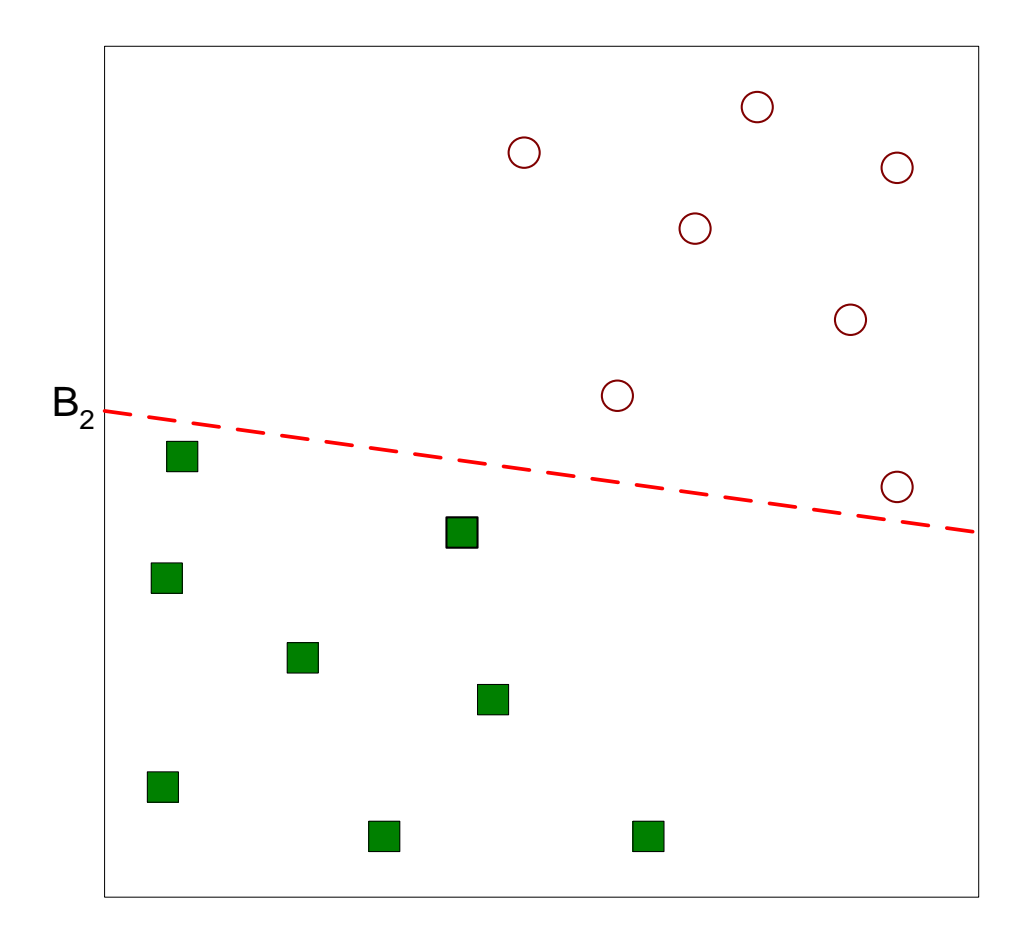

#### Another possible solution

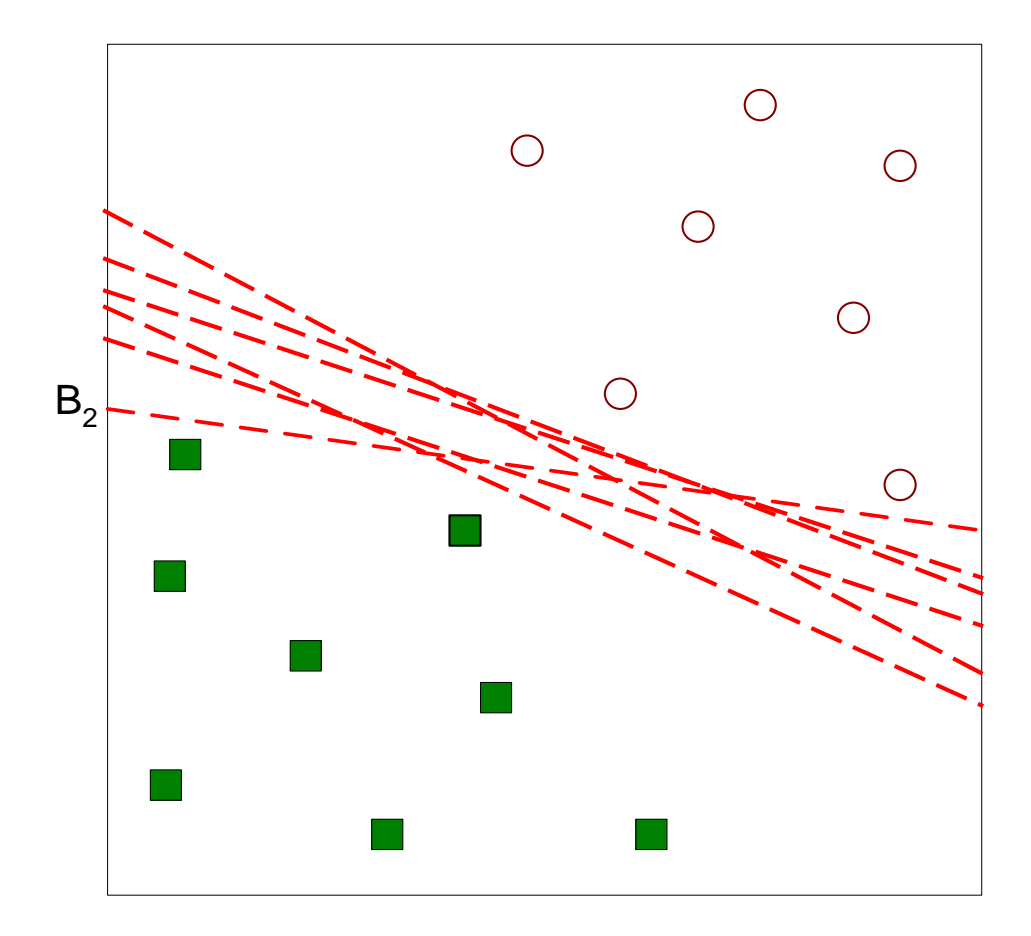

#### Other possible solutions

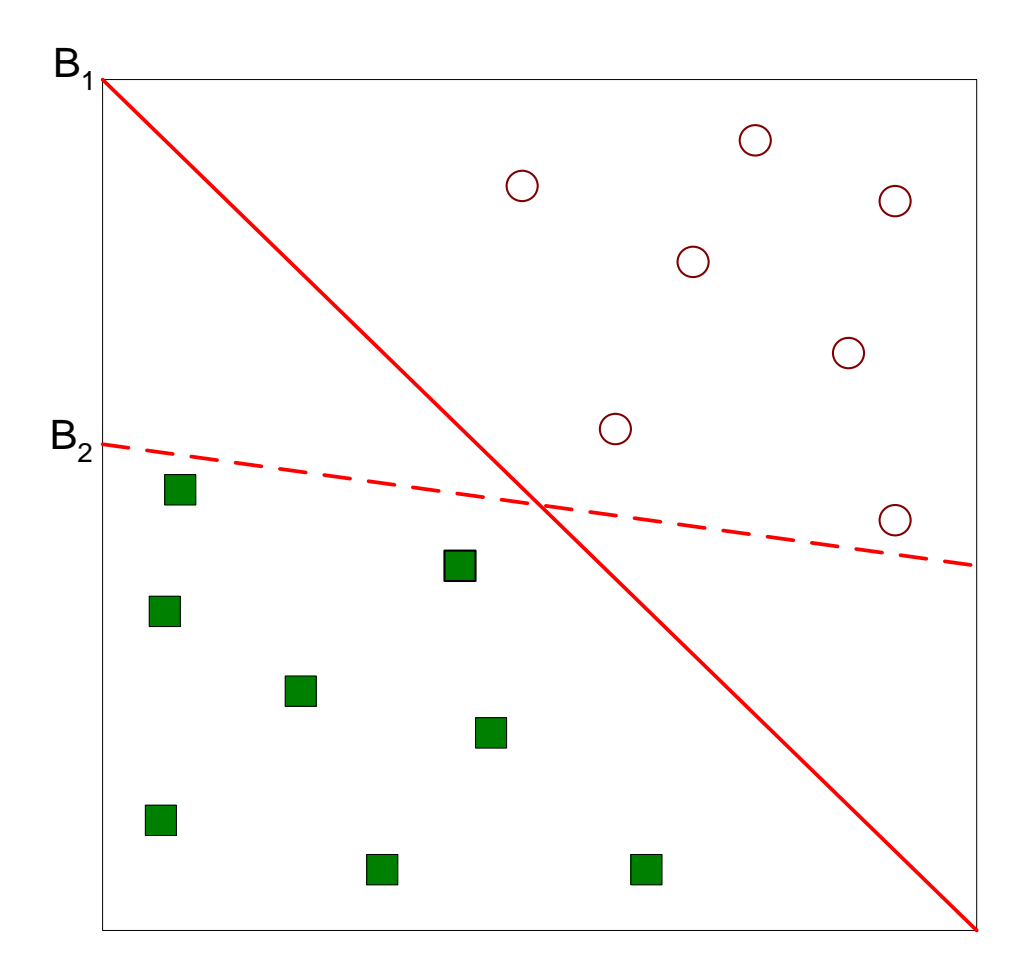

- Which one is better? B1 or B2?
- How do you define better?

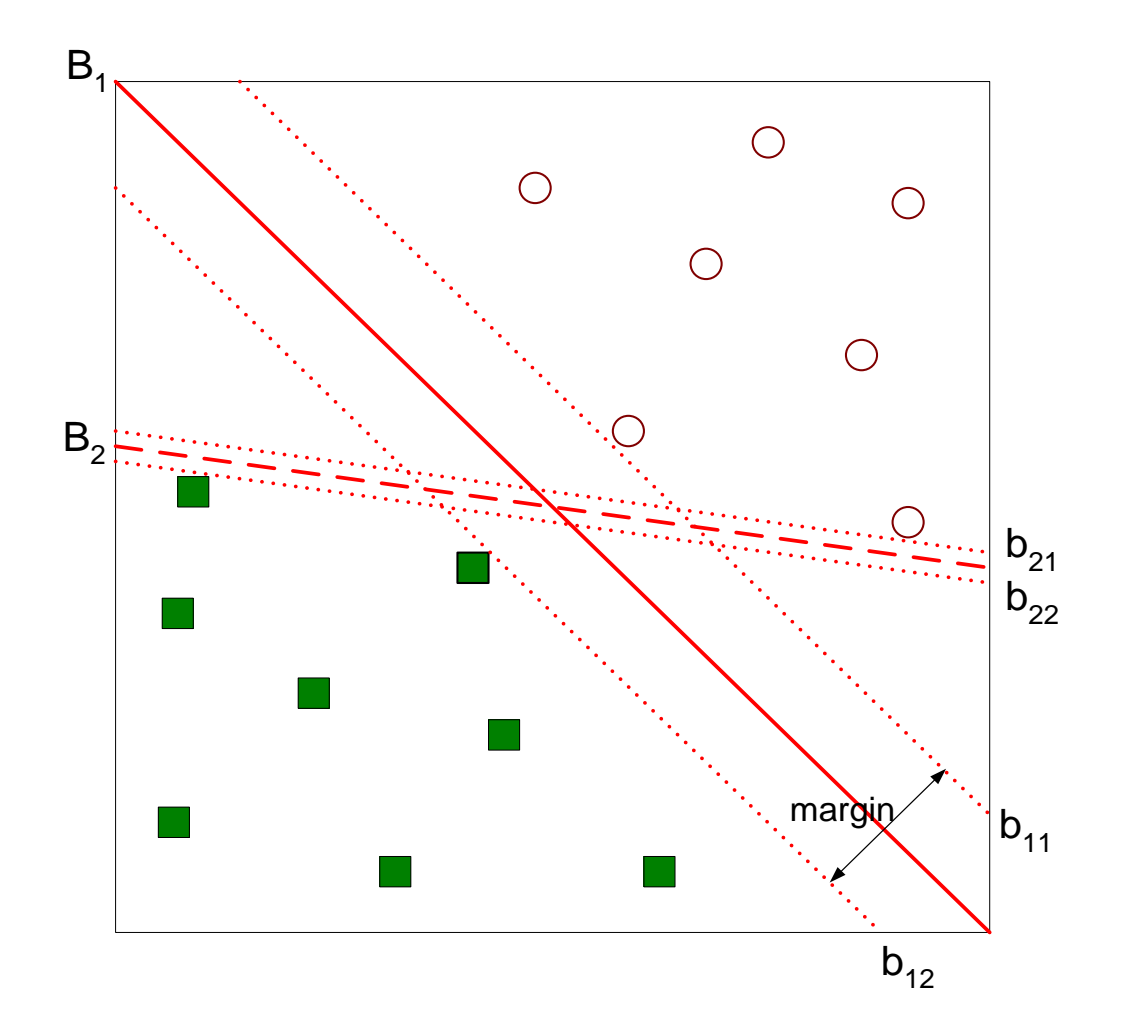

Find hyperplane maximizes the margin  $\Rightarrow$  B1 is better than B2

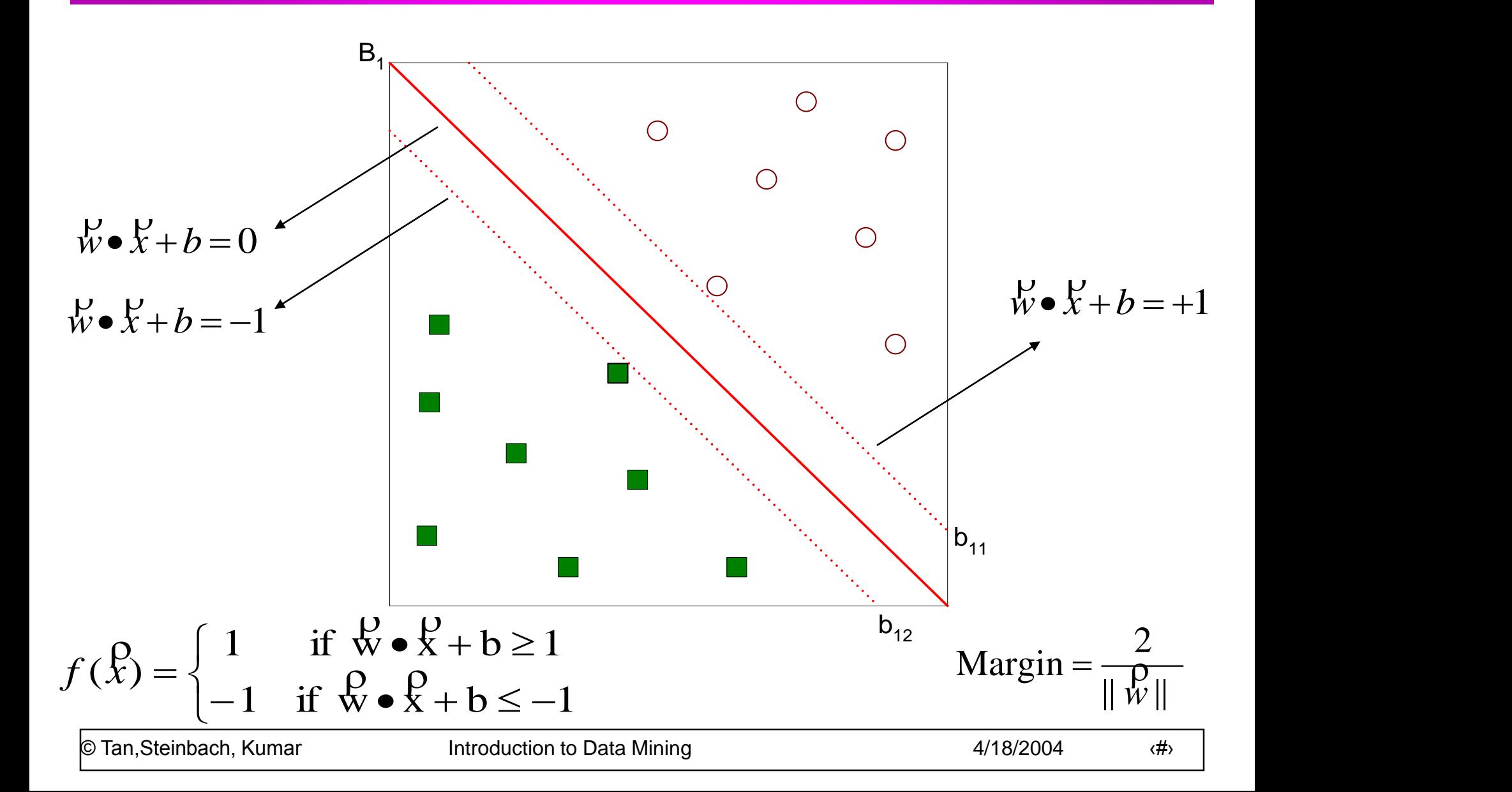
# **Support Vector Machines**

• We want to maximize: 
$$
\text{Margin} = \frac{2}{\|\vec{w}\|}
$$
  
- Which is equivalent to minimizing:  $L(w) = \frac{\|\vec{w}\|^2}{2}$ 

– But subjected to the following constraints:

$$
f(\hat{X}_i) = \begin{cases} 1 & \text{if } \hat{W} \bullet \hat{X}_i + b \ge 1 \\ -1 & \text{if } \hat{W} \bullet \hat{X}_i + b \le -1 \end{cases}
$$

• This is a constrained optimization problem

– Numerical approaches to solve it (e.g., quadratic programming)

#### **Support Vector Machines**

• What if the problem is not linearly separable?

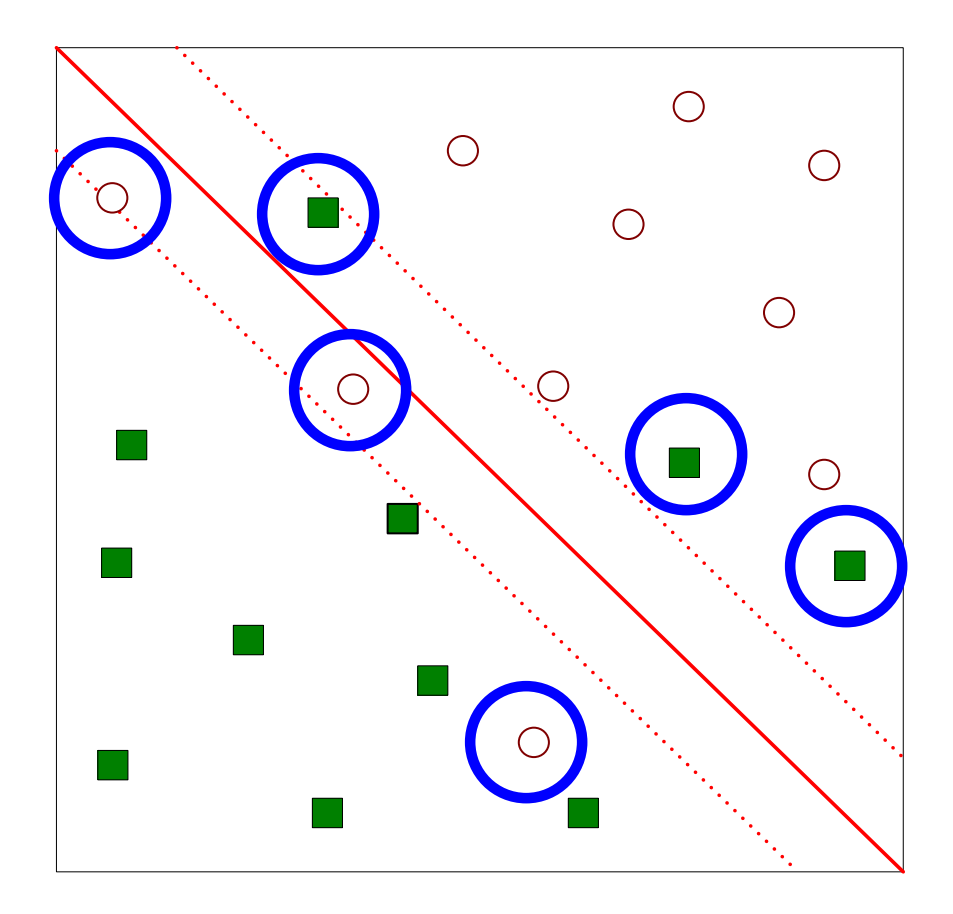

## **Support Vector Machines**

• What if the problem is not linearly separable?

- Introduce slack variables
	- Need to minimize:

$$
L(w) = \frac{\|\mathbf{w}\|^2}{2} + C\left(\sum_{i=1}^N \mathbf{g}_i^k\right)
$$

$$
\bullet
$$
 Subject to:

$$
f(\hat{X}_i) = \begin{cases} 1 & \text{if } \hat{W} \bullet \hat{X}_i + b \geq 1 - \xi_i \\ -1 & \text{if } \hat{W} \bullet \hat{X}_i + b \leq -1 + \xi_i \end{cases}
$$

# **Nonlinear Support Vector Machines**

• What if decision boundary is not linear?

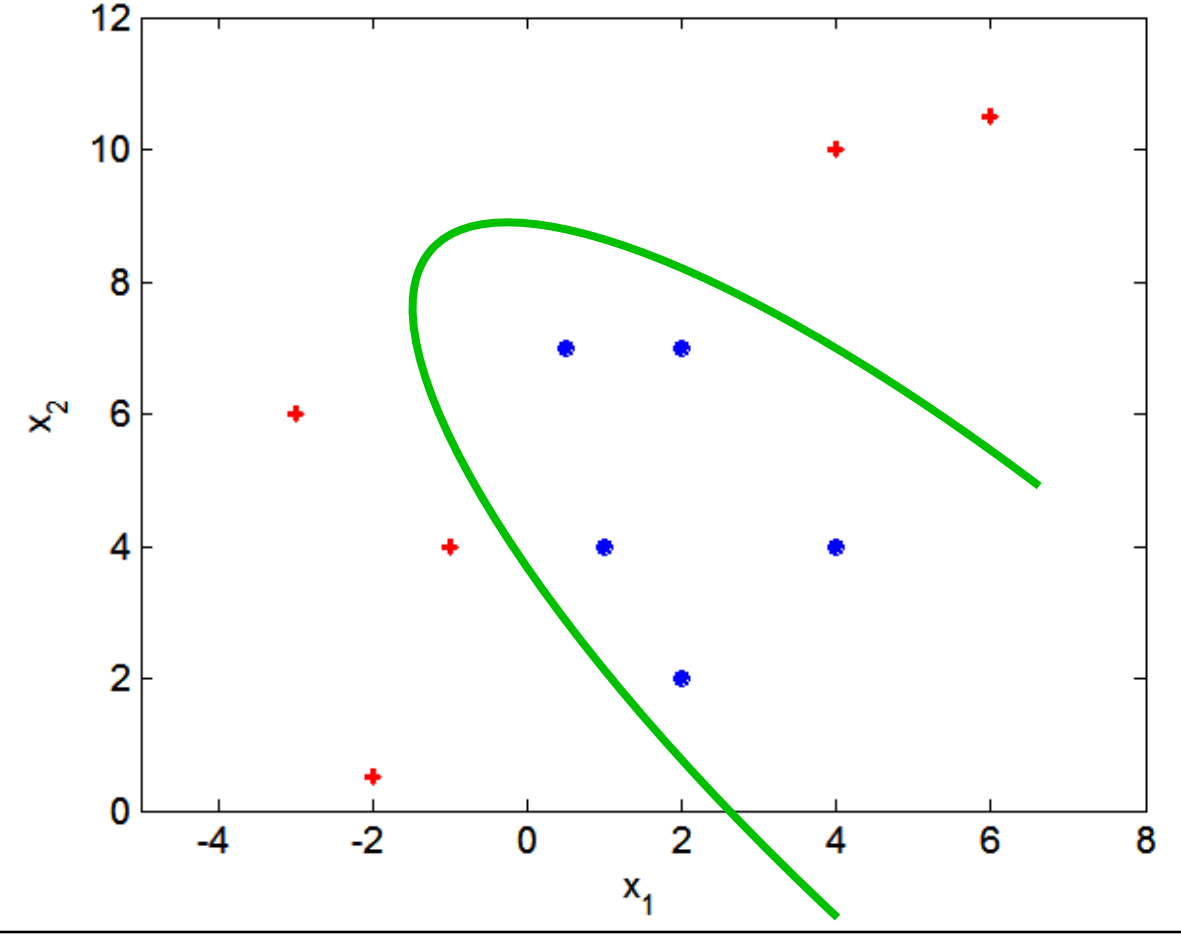

© Tan, Steinbach, Kumar **Introduction to Data Mining** 6 and 4/18/2004 **//**  $\frac{4}{3}$ 

# **Nonlinear Support Vector Machines**

**• Transform data into higher dimensional space** 

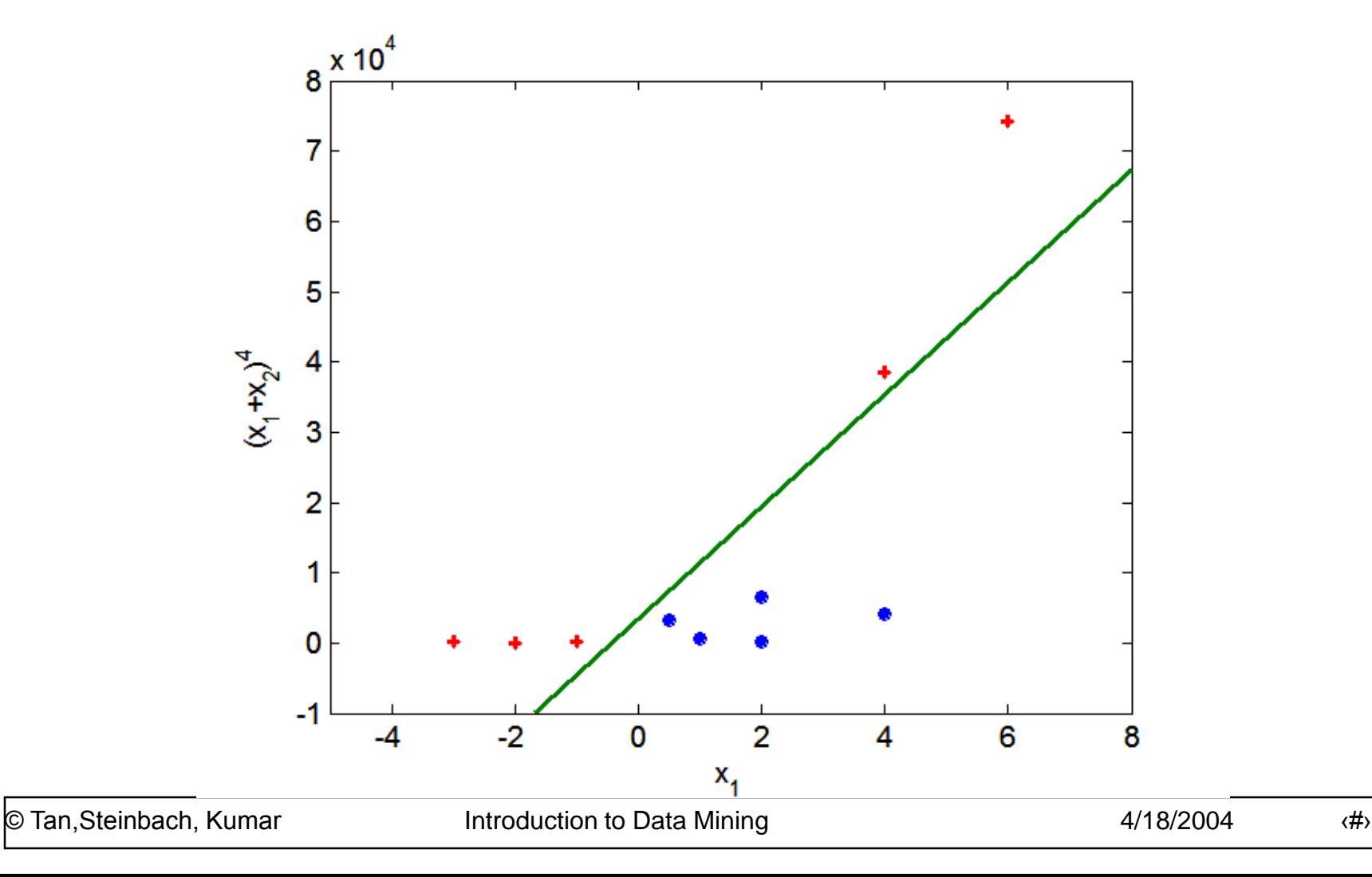

# **Classification via regression**

- Instead of predicting the class of an record we want to predict the probability of the class given the record
- The problem of predicting continuous values is called regression problem
- General approach: find a continuous function that models the continuous points.

# **Example: Linear regression**

- Given a dataset of the form  $\{(x_1, y_1), ..., (x_n, y_n)\}\$ find a linear function that given the vector  $x_i$ predicts the  $y_i$  value as  $y'_i = w^T x_i$ 
	- $-$  Find a vector of weights  $w$ that minimizes the sum of square errors

$$
\sum_i (y'_i - y_i)^2
$$

– Several techniques for solving the problem.

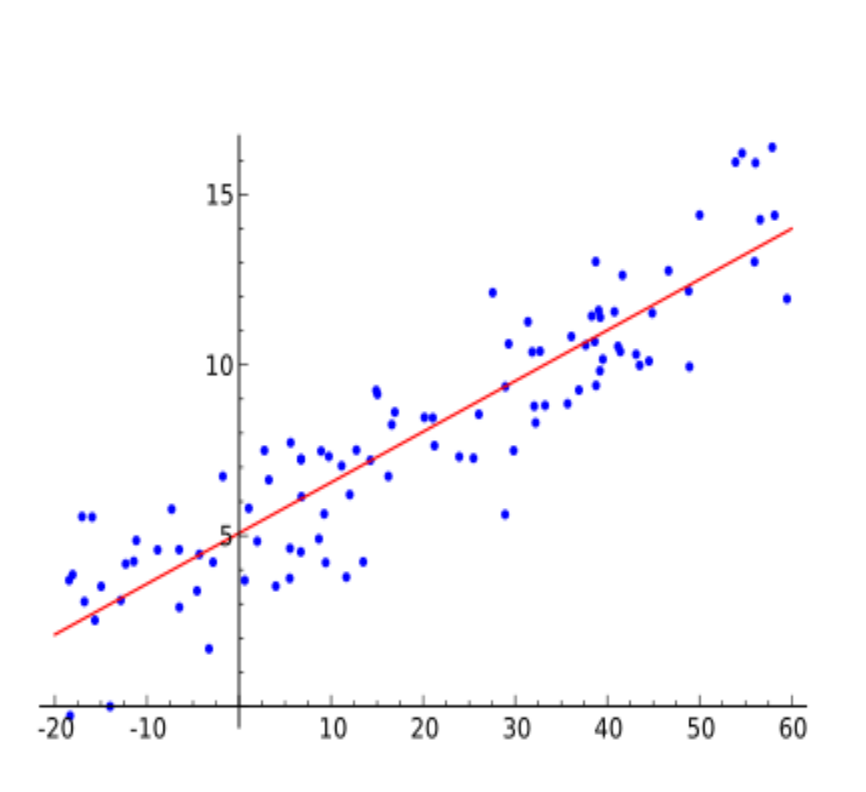

# **Classification via regression**

#### Assume a linear classification boundary

**For the positive class the bigger the**  value of  $w \cdot x$ , the further the point is **from the classification boundary, the higher our certainty for the membership to the positive class**

• Define  $P(C_+|x)$  as an **increasing function of**  $w \cdot x$ 

**For the negative class the smaller the value of**  $w \cdot x$ , the further the **point is from the classification boundary, the higher our certainty for the membership to the negative class**

**Define**  $P(C_||x)$  as a decreasing **function of**  $w \cdot x$ 

 $w \cdot x = 0$ ⌒ ∩

 $w \cdot x < 0$ 

 $w \cdot x > 0$ 

## **Logistic Regression**

The logistic function  
\n
$$
f(t) = \frac{1}{1 + e^{-t}}
$$
\n
$$
P(C_{+}|x) = \frac{1}{1 + e^{-w \cdot x}}
$$
\n
$$
P(C_{-}|x) = \frac{e^{-w \cdot x}}{1 + e^{-w \cdot x}}
$$
\n
$$
\log \frac{P(C_{+}|x)}{P(C_{-}|x)} = w \cdot x
$$

**Linear regression on the log-odds ratio**

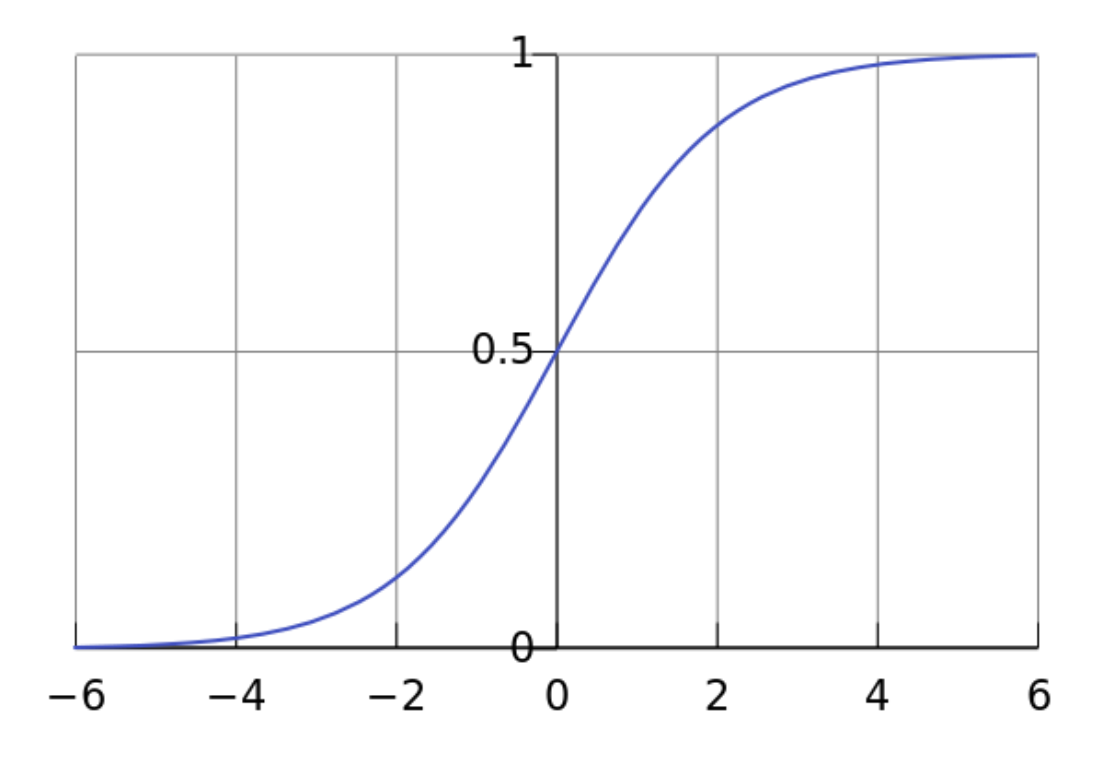

#### **Logistic Regression: Find the vector that maximizes the probability of the observed data**

# **Logistic Regression**

- Produces a probability estimate for the class membership which is often very useful.
- The weights can be useful for understanding the feature importance.
- Works for relatively large datasets
- Fast to apply.

#### **Ensemble Methods**

- Construct a set of classifiers from the training data
- **Predict class label of previously unseen records** by aggregating predictions made by multiple classifiers

#### **General Idea**

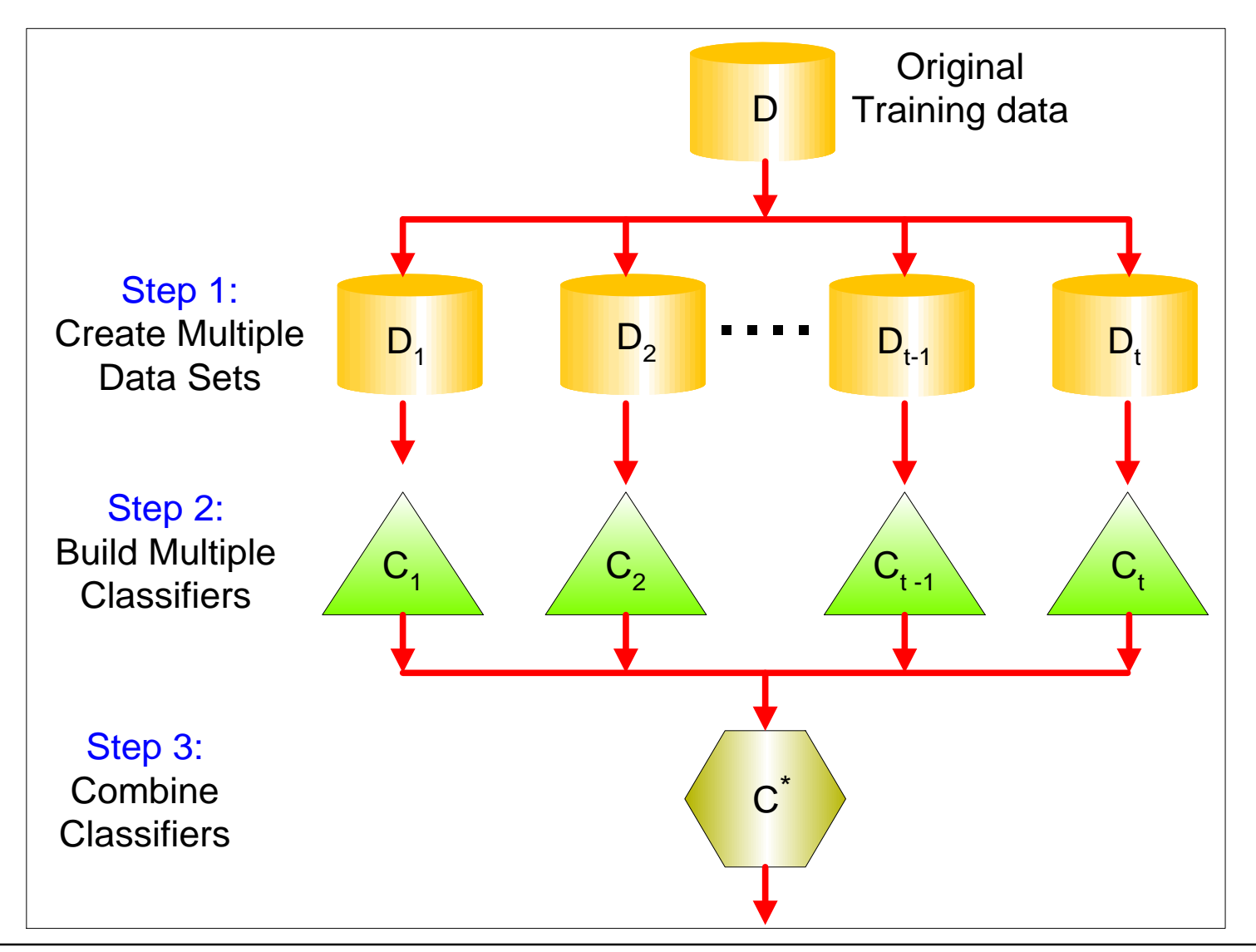

# **Why does it work?**

- Suppose there are 25 base classifiers
	- Each classifier has error rate,  $\varepsilon = 0.35$
	- Assume classifiers are independent
	- Probability that the ensemble classifier makes a wrong prediction:

$$
\sum_{i=13}^{25} {25 \choose i} \varepsilon^{i} (1 - \varepsilon)^{25 - i} = 0.06
$$

# **Examples of Ensemble Methods**

- How to generate an ensemble of classifiers?
	- Bagging
	- Boosting

# **Bagging**

#### • Sampling with replacement

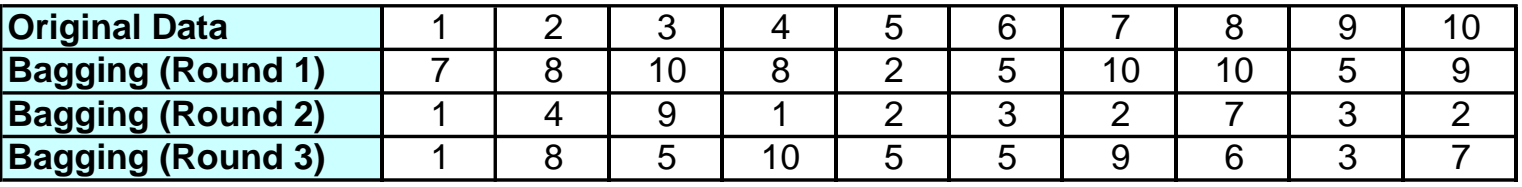

● Build classifier on each bootstrap sample

#### $\bullet$  Each sample has probability  $(1 - 1/n)^n$  of being selected

# **Boosting**

- An iterative procedure to adaptively change distribution of training data by focusing more on previously misclassified records
	- Initially, all N records are assigned equal weights
	- Unlike bagging, weights may change at the end of boosting round

# **Boosting**

- Records that are wrongly classified will have their weights increased
- Records that are classified correctly will have their weights decreased

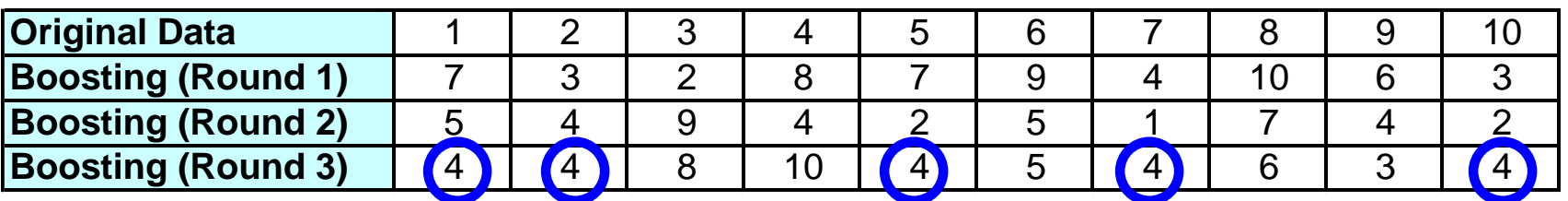

• Example 4 is hard to classify

• Its weight is increased, therefore it is more likely to be chosen again in subsequent rounds

#### **Example: AdaBoost**

 $\bullet$  Base classifiers:  $C_1, C_2, ..., C_T$ 

**• Error rate:** 

$$
\varepsilon_i = \frac{1}{N} \sum_{j=1}^{N} w_j \delta \left( C_i(x_j) \neq y_j \right)
$$

Importance of a classifier:

$$
\alpha_i = \frac{1}{2} \ln \left( \frac{1 - \varepsilon_i}{\varepsilon_i} \right)
$$

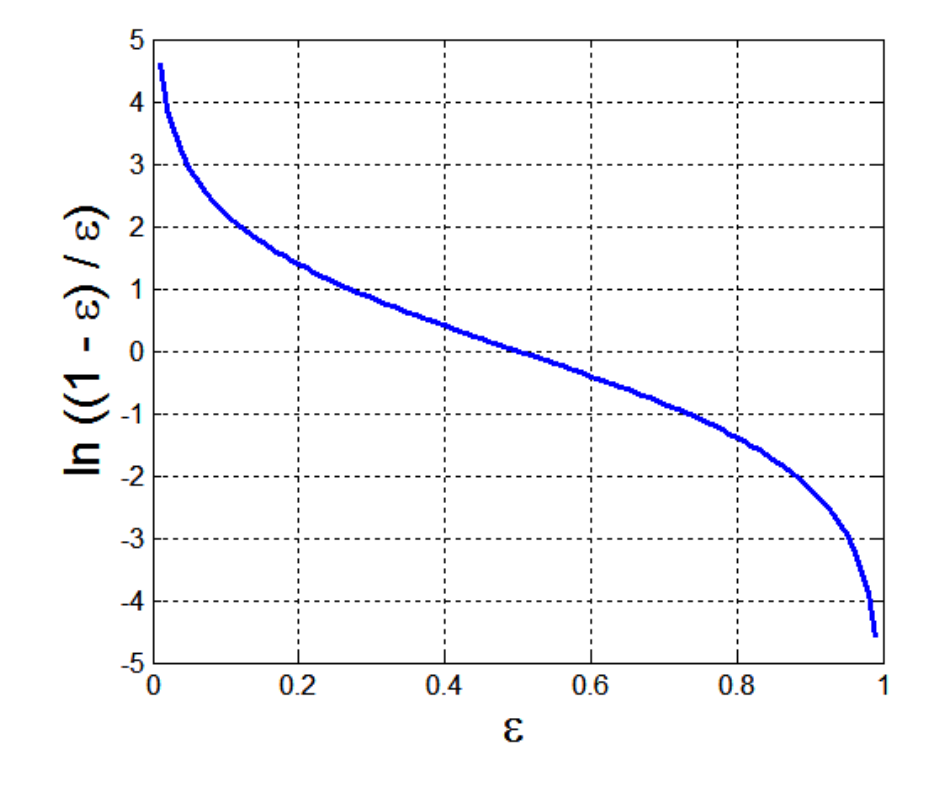

#### **Example: AdaBoost**

• Weight update:

$$
w_i^{(j+1)} = \frac{w_i^{(j)}}{Z_j} \begin{cases} \exp^{-\alpha_j} & \text{if } C_j(x_i) = y_i \\ \exp^{\alpha_j} & \text{if } C_j(x_i) \neq y_i \end{cases}
$$

where $Z_{\perp}$  is the normalization factor *j Z*

**• If any intermediate rounds produce error rate** higher than 50%, the weights are reverted back to 1/n and the resampling procedure is repeated **• Classification:** 

$$
C^*(x) = \arg\max_{y} \sum_{j=1}^T \alpha_j \delta(C_j(x) = y)
$$

### **Illustrating AdaBoost**

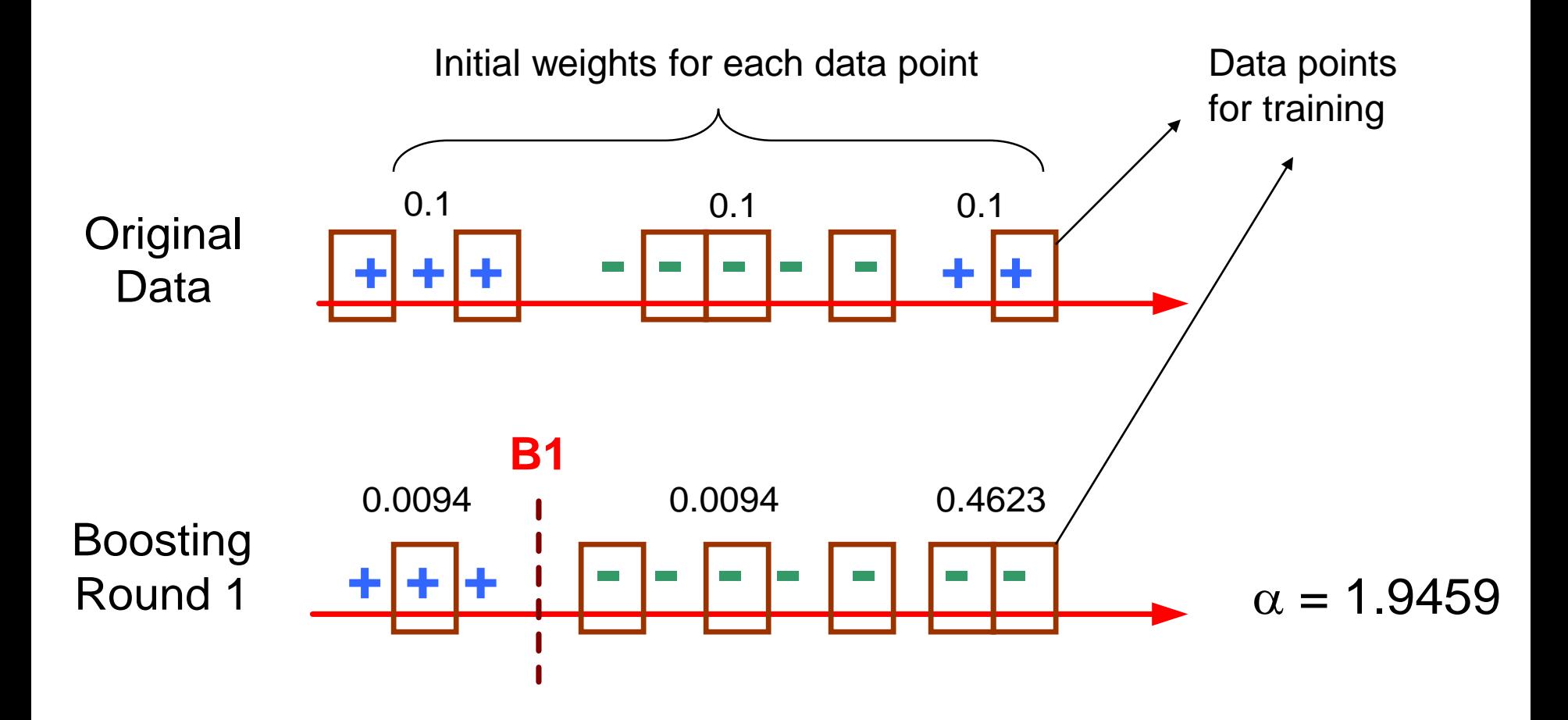

# **Illustrating AdaBoost**

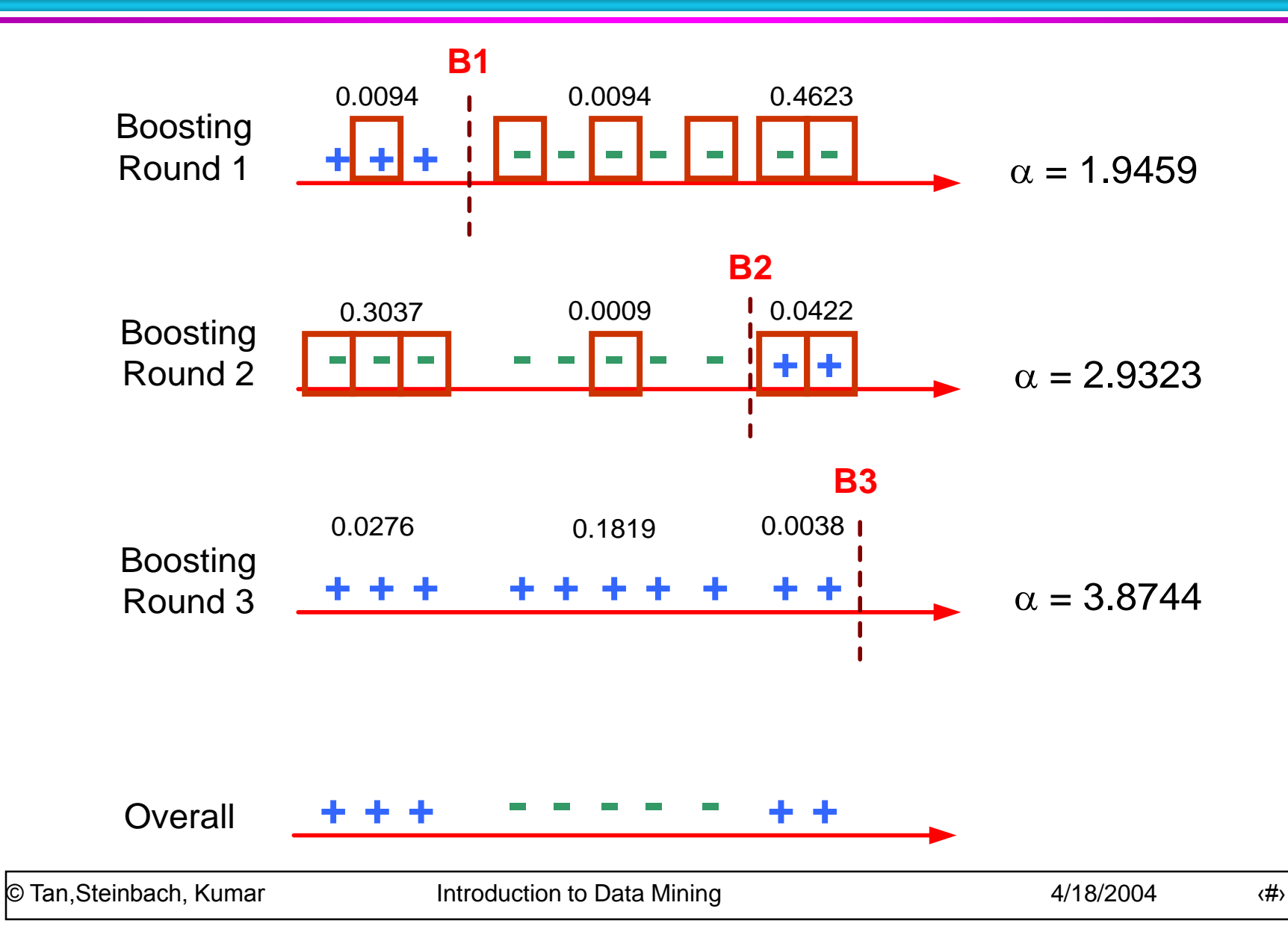